# Arrays

Chapter /

## **Introduction**

The sequential nature of files severely limits the number of interesting things that you can do easily with them. The algorithms we have examined so far have all been sequential algorithms: algorithms that can be performed by examining each data item once, in sequence. An entirely different class of algorithms can be performed when you can access the data items multiple times and in an arbitrary order.

This chapter examines a new object called an array that provides this more flexible kind of access. The concept of arrays is not complex, but it can take a while for a novice to learn all of the different ways that an array can be used. The chapter begins with a general discussion of arrays and then moves into a discussion of common array manipulations as well as advanced array techniques. The chapter also includes a discussion of special rules known as reference semantics that apply only to objects like arrays and strings.

#### **7.1 Array Basics**

- **•** Constructing and Traversing an Array
- -Accessing an Array
- A Complete Array Program
- -Random Access

-

- -Arrays and Methods
- -The For-Each Loop
- -Initializing Arrays
- -The Arrays Class

#### **7.2 Array-Traversal Algorithms**

- -Printing an Array
- -Searching and Replacing
- -Testing for Equality
- -Reversing an Array
- -String Traversal Algorithms

#### **7.3 Reference Semantics**

-Multiple Objects

#### **7.4 Advanced Array Techniques**

- -Shifting Values in an Array
- -Arrays of Objects
- -Command-Line Arguments
- -Nested Loop Algorithms

#### **7.5 Multidimensional Arrays**

- - Rectangular Two-Dimensional Arrays
- -Jagged Arrays

#### **7.6 Case Study: Benford's Law**

- -Tallying Values
- -Completing the Program

## **7.1 Array Basics**

An *array* is a flexible structure for storing a sequence of values that are all of the same type.

#### **Array**

An indexed structure that holds multiple values of the same type.

The values stored in an array are called *elements.* The individual elements are accessed using an integer *index.*

#### **Index**

An integer indicating the position of a particular value in a data structure.

As an analogy, consider post office boxes. The boxes are indexed with numbers, so you can refer to an individual box by using a description like "P.O. Box 884." You already have experience using an index to indicate positions within a String; recall the methods charAt and substring. Like String indexes, array indexes start with 0. This is a convention known as *zero-based indexing.*

#### **Zero-Based Indexing**

A numbering scheme used throughout Java in which a sequence of values is indexed starting with 0 (element 0, element 1, element 2, and so on).

It might seem more natural to start indexes with 1 instead of 0, but Java uses the same indexing scheme that is used in C and C++.

## **Constructing and Traversing an Array**

Suppose you want to store some different temperature readings. You could keep them in a series of variables:

```
double temperature1;
double temperature2;
double temperature3;
```
This isn't a bad solution if you have just 3 temperatures, but suppose you need to store 3000 temperatures. Then you would want a more flexible way to store the values. You can instead store the temperatures in an array.

When you use an array, you first need to declare a variable for it, so you have to know what type to use. The type will depend on the type of elements you want to have in your array. To indicate that you are creating an array, follow the type name with a set of square brackets: []. If you are storing temperature values, you want a

sequence of values of type double, so you use the type double[]. Thus, you can declare a variable for storing your array as follows:

```
double[] temperature;
```
Arrays are objects, which means that they must be constructed. Simply declaring a variable isn't enough to bring the object into existence. In this case you want an array of three double values, which you can construct as follows:

```
double[] temperature = new double[3];
```
This is a slightly different syntax than you've used previously to create a new object. It is a special syntax for arrays only. Notice that on the left-hand side you don't put anything inside the square brackets, because you're describing a type. The variable temperature can refer to any array of double values, no matter how many elements it has. On the right-hand side, however, you have to mention a specific number of elements because you are asking Java to construct an actual array object and it needs to know how many elements to include.

The general syntax for declaring and constructing an array is as follows:

<element type>[] <name> = new <element type>[<length>];

You can use any type as the element type, although the left and right sides of this statement have to match. For example, any of the following lines of code would be legal ways to construct an array:

```
int[] numbers = new int[10]; \frac{1}{2} // an array of 10 ints
char[] letters = new char[20]; \qquad // an array of 20 chars
boolean[] flags = new boolean[5]; // an array of 5 booleans
String[] names = new String[100]; // an array of 100 Strings
Color[] colors = new Color[50]; // an array of 50 Colors
```
Some special rules apply when you construct an array of objects such as an array of Strings or an array of Colors, but we'll discuss those later in the chapter.

When it executes the line of code to construct the array of temperatures, Java will construct an array of three double values, and the variable temperature will refer to the array:

$$
\begin{array}{c|c|c|c|c|c|c|c} \hline \text{(0)} & \text{(1)} & \text{(2)} \\ \text{temperature} & \longrightarrow & \boxed{0.0 & 0.0 & 0.0} \\ \hline \end{array}
$$

As you can see, the variable temperature is not itself the array. Instead, it stores a reference to the array. The array indexes are indicated in square brackets. To refer to an individual element of the array, you combine the name of the variable that refers

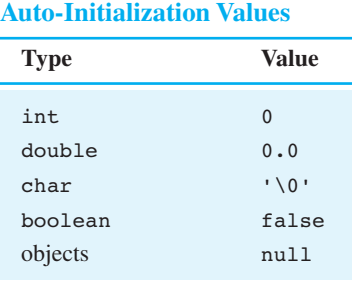

**Table 7.1 Zero-Equivalent** 

to the array (temperature) with a specific index ([0], [1], or [2]). So, there is an element known as temperature[0], an element known as temperature[1], and an element known as temperature[2].

In the temperature array diagram, each of the array elements has the value 0.0. This is a guaranteed outcome when an array is constructed. Each element is initialized to a default value, a process known as *auto-initialization.*

#### **Auto-Initialization**

The initialization of variables to a default value, such as on an array's elements when it is constructed.

When Java performs auto-initialization, it always initializes to the zero-equivalent for the type. Table 7.1 indicates the zero-equivalent values for various types. The special value null will be explained later in this chapter.

Notice that the zero-equivalent for type double is 0.0, which is why the array elements were initialized to that value. Using the indexes, you can store the specific temperature values that are relevant to this problem:

```
temperature[0] = 74.3;
temperature[1] = 68.4;temperature[2] = 70.3;
```
This code modifies the array to have the following values:

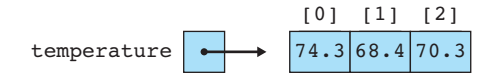

Obviously an array isn't particularly helpful when you have just three values to store, but you can request a much larger array. For example, you could request an array of 100 temperatures by writing the following line of code:

double[] temperature = new double[100];

This is almost the same line of code you executed before. The variable is still declared to be of type double  $\lceil \cdot \rceil$ , but in constructing the array, you requested 100 elements instead of 3, which constructs a much larger array:

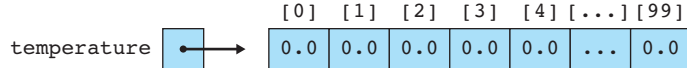

Notice that the highest index is 99 rather than 100 because of zero-based indexing.

You are not restricted to using simple literal values inside the brackets. You can use any integer expression. This flexibility allows you to combine arrays with loops, which greatly simplifies the code you write. For example, suppose you want to read a series of temperatures from a Scanner. You could read each value individually:

```
temperature[0] = input.nextDouble();
temperature[1] = input.nextDouble();
temperature[2] = input.nextDouble();
...
temperature[99] = input.nextDouble();
```
But since the only thing that changes from one statement to the next is the index, you can capture this pattern in a for loop with a control variable that takes on the values 0 to 99:

```
for (int i = 0; i < 100; i++) {
    temperature[i] = input.nextDouble();
}
```
This is a very concise way to initialize all the elements of the array. The preceding code works when the array has a length of 100, but you can change this to accommodate an array of a different length. Java provides a useful mechanism for making this code more general. Each array keeps track of its own length.You're using the variable temperature to refer to your array, which means you can ask for temperature.length to find out the length of the array. By using temperature.length in the for loop test instead of the specific value 100, you make your code more general:

```
for (int i = 0; i < temperature.length; i++) {
    temperature[i] = input.nextDouble();
}
```
Notice that the array convention is different from the String convention. When you are working with a String variable s, you ask for the length of the String by referring to s.length(). When you are working with an array variable, you don't

include the parentheses after the word "length." This is another one of those unfortunate inconsistencies that Java programmers just have to memorize.

The previous code provides a pattern that you will see often with array-processing code: a for loop that starts at 0 and that continues while the loop variable is less than the length of the array, doing something with element [i] in the body of the loop. The program goes through each array element sequentially, which we refer to as *traversing* the array.

#### **Array Traversal**

Processing each array element sequentially from the first to the last.

This pattern is so useful that it is worth including it in a more general form:

```
for (int i = 0; i < <array>.length; i++) {
    <do something with array[i]>;
}
```
We will see this traversal pattern repeatedly as we explore common array algorithms.

## **Accessing an Array**

As we discussed in the last section, we refer to array elements by combining the name of the variable that refers to the array with an integer index inside square brackets:

```
<array variable>[<integer expression>]
```
Notice in this syntax description that the index can be an arbitrary integer expression. To explore this feature, let's examine how we would access particular values in an array of integers. Suppose that we construct an array of length 5 and fill it up with the first five odd integers:

```
int[] list = new int[5];
for (int i = 0; i < list.length; i++) {
    list[i] = 2 * i + 1;}
```
The first line of code declares a variable list of type int[] that refers to an array of length 5. The array elements are auto-initialized to 0:

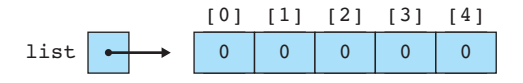

Then the code uses the standard traversing loop to fill in the array with successive odd numbers:

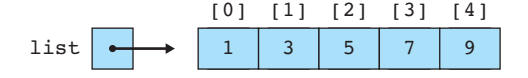

Suppose that we want to report the first, middle, and last values in the list. From an examination of the preceding diagram, we can see that these values occur at indexes 0, 2, and 4, which means we could write the following code:

```
// works only for an array of length 5
    System.out.println("first = " + list[0]);
E)
    System.out.println("middle = " + list[2]);
    System.out.println("last = " + list[4]);
```
This technique works when the array is of length 5, but suppose that we use an array of a different length? If the array has a length of 10, for example, this code will report the wrong values. We need to modify it to incorporate list.length, just as we modified the standard traversing loop.

The first element of the array will always be at index 0, so the first line of code doesn't need to change. You might at first think that we could fix the third line of code by replacing the 4 with list.length:

#### // doesn't work ศา

```
System.out.println("last = " + list[list.length]);
```
However, this code doesn't work. The culprit is zero-based indexing. In our example, the last value is stored at index 4, not index 5, when  $list.length$  is 5. More generally, the last value will be at index  $list.length - 1$ . We can use this expression directly in our println statement:

```
// this one works
System.out.println("last = " + list[list.length - 1]);
```
Notice that what appears inside the square brackets is an integer expression (the result of subtracting 1 from list.length).

A simple approach to finding the middle value is to divide the length of the list in half:

```
// is this right?
System.out.println("middle = " + list[list.length / 2]);
```
When list. length is 5, this expression evaluates to 2, which prints the correct value. But what about when list.length is 10? In that case the expression evaluates to 5, and we would print  $list[5]$ . But when the list has an even length, there are actually two values in the middle. For a list of length 10, the two values are at list[4] and list[5]. In general, the preceding expression always returns the second of the two values in the middle when the list is of even length.

If we wanted the code to return the first of the two values in the middle instead, we could subtract 1 from the length before dividing it in half. Here is a complete set of println statements that follows this approach:

```
System.out.println("first = " + list[0]);
System.out.println("middle = " + list[(list.length - 1) / 2]);
System.out.println("last = " + list[list.length – 1]);
```
As you learn how to use arrays, you will find yourself wondering what types of operations you can perform on an array element that you are accessing. For example, for the array of integers called list, what exactly can you do with  $list[i]$ ? The answer is that you can do anything with  $list[i]$  that you would normally do with any variable of type int. For example, if you have a variable called  $x$  of type int, any of the following expressions are valid:

```
x = 3;x++;
x * = 2;x–\cdot;
```
That means that the same expressions are valid for  $list[i]$  if list is an array of integers:

```
list[i] = 3;list[i]++;list[i] *= 2;list[i] –-;
```
From Java's point of view, because list is declared to be of type  $int[$ , an array element like  $list[i]$  is of type int and can be manipulated as such. For example, to increment every value in the array, you could use the standard traversing loop:

```
for (int i = 0; i < list.length; i++) {
    list[i]++;
}
```
This code would increment each value in the array, turning the array of odd numbers into an array of even numbers.

It is possible to refer to an illegal index of an array, in which case Java throws an exception. For example, for an array of length 5, the legal indexes are from 0 to 4. Any number less than 0 or greater than 4 is outside the bounds of the array:

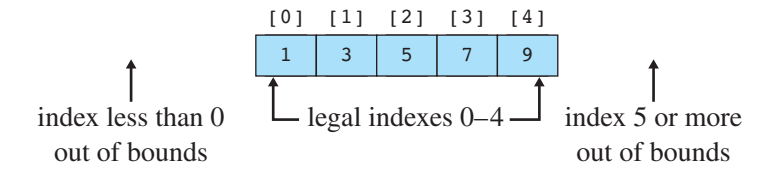

When you are working with this sample array, if you attempt to refer to  $list[-1]$ or list[5], you are attempting to access an array element that does not exist. If your code makes such an illegal reference, Java will halt your program with an ArrayIndexOutOfBoundsException.

### **A Complete Array Program**

Let's look at a program in which an array allows you to solve a problem that you couldn't solve before. If you tune in to any local news broadcast at night, you'll hear them report the high temperature for that day. It is usually reported as an integer, as in, "It got up to 78 today."

Suppose you want to examine a series of daily high temperatures, compute the average high temperature, and count how many days were above that average temperature. You've been using Scanners to solve problems like this, and you can almost solve the problem that way. If you just wanted to know the average, you could use a Scanner and write a cumulative sum loop to find it:

```
1 // Reads a series of high temperatures and reports the average.
2
3 import java.util.*;
4
5 public class Temperature1 {
6 public static void main(String[] args) {
7 Scanner console = new Scanner(System.in);
8 System.out.print("How many days' temperatures? ");
9 int numDays = console.nextInt();
10 int sum = 0;
11 for (int i = 1; i \leq numDays; i++) {
12 System.out.print("Day " + i + "'s high temp: ");
13 int next = console.nextInt();
14 sum += next;
15 }
16 double average = (double) sum / numDays;
17 System.out.println();
18 System.out.println("Average = " + average);
19 }
20 }
```
## **Did You Know?**

#### **Buffer Overruns**

One of the earliest and still most common sources of computer security problems is a *buffer overrun* (also known as a *buffer overflow*). A buffer overrun is similar

*Continued on next page*

#### *Continued from previous page*

to an array index out of bounds exception. It occurs when a program writes data beyond the bounds of the buffer that is set aside for that data.

For example, you might have space allocated for the String "James T Kirk", which is 12 characters long, counting the spaces:

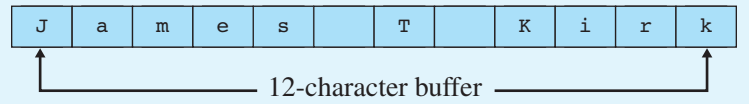

Suppose that you tell the computer to overwrite this buffer with the String "Jean Luc Picard". There are 15 letters in Picard's name, so if you write all of those characters into the buffer, you "overrun" it by writing three extra characters:

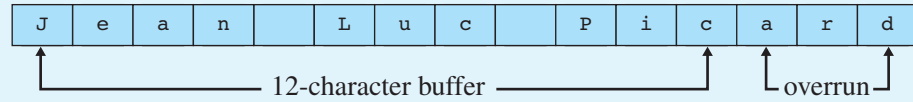

The last three letters of Picard's name ("ard") are being written to a part of memory that is beyond the end of the buffer. This is a very dangerous situation, because it will overwrite any data that is already there. An analogy would be a fellow student grabbing three sheets of paper from you and erasing anything you had written on them. You are likely to have had useful information written on those sheets of paper, so the overrun is likely to cause a problem.

When a buffer overrun happens accidentally, the program usually halts with some kind of error condition. However, buffer overruns are particularly dangerous when they are done on purpose by a malicious program. If the attacker can figure out just the right memory location to overwrite, the attacking software can take over your computer and instruct it to do things you haven't asked it to do.

Three of the most famous Internet worms were built on buffer overruns: the 1988 Morris worm, the 2001 Code Red worm, and the 2003 SQLSlammer worm.

Buffer overruns are often written as array code. You might wonder how such a malicious program could be written if the computer checks the bounds when you access an array. The answer is that older programming languages like C and C++ do not check bounds when you access an array. By the time Java was designed in the early 1990s, the danger of buffer overruns was clear and the designers of the language decided to include array-bounds checking so that Java would be more secure. Microsoft included similar bounds checking when it designed the language C# in the late 1990s.

**EOA** 

The preceding program does a pretty good job. Here is a sample execution:

```
How many days' temperatures? 5
Day 1's high temp: 78
Day 2's high temp: 81
Day 3's high temp: 75
Day 4's high temp: 79
Day 5's high temp: 71
Average = 76.8
```
But how do you count how many days were above average? You could try to incorporate a comparison to the average temperature into the loop, but that won't work. The problem is that you can't figure out the average until you've gone through all of the data. That means you'll need to make a second pass through the data to figure out how many days were above average. You can't do that with a Scanner, because a Scanner has no "reset" option that allows you to see the data a second time. You'd have to prompt the user to enter the temperature data a second time, which would be silly.

Fortunately, you can solve the problem with an array. As you read numbers in and compute the cumulative sum, you can fill up an array that stores the temperatures. Then you can use the array to make the second pass through the data.

In the previous temperature example you used an array of double values, but here you want an array of int values. So, instead of declaring a variable of type double[], declare a variable of type int[]. You're asking the user how many days of temperature data to include, so you can construct the array right after you've read that information:

```
int numDays = console.nextInt();
int[] temps = new int[numdays];
```
Here is the old loop:

```
for (int i = 1; i <= numDays; i++) {
    System.out.print("Day " + i + "'s high temp: ");
    int next = console.nextInt();
    sum += next;
}
```
Because you're using an array, you'll want to change this to a loop that starts at 0 to match the array indexing. But just because you're using zero-based indexing inside the program doesn't mean that you have to confuse the user by asking for "Day 0's high temp." You can modify the println to prompt for day  $(i + 1)$ . Furthermore, you no longer need the variable next because you'll be storing the values in the array instead. So, the loop code becomes

```
for (int i = 0; i < numDays; i++) {
    System.out.print("Day " + (i + 1) + "'s high temp: ");
```
}

```
450 Chapter 7 Arrays
```

```
temps[i] = console.nextInt();
sum += temps[i];
```
Notice that you're now testing whether the index is strictly less than numDays. After this loop executes, you compute the average as we did before. Then you write a new loop that counts how many days were above average using our standard traversing loop:

```
int above = 0;for (int i = 0; i < temps. length; i++) {
    if (temps[i] > average) {
        above++;
    }
}
```
In this loop the test involves temps.length. You could instead have tested whether the variable is less than numbays; either choice works in this program because they should be equal to each other.

If you put these various code fragments together and include code to report the number of days that had an above-average temperature, you get the following complete program:

```
1 // Reads a series of high temperatures and reports the
2 // average and the number of days above average.
3
 4 import java.util.*;
5
6 public class Temperature2 {
7 public static void main(String[] args) {
8 Scanner console = new Scanner(System.in);
9 System.out.print("How many days' temperatures? ");
10 int numDays = console.nextInt();
11 int[] temps = new int[numDays];
12
13 // record temperatures and find average
14 int sum = 0;
15 for (int i = 0; i < numDays; i++) {
16 System.out.print("Day " + (i + 1) + "'s high temp: ");
17 temps[i] = console.nextInt();
18 sum += temps[i];
19 }
20 double average = (double) sum / numDays;
21
22 // count days above average
23 int above = 0;
```

```
24 for (int i = 0; i < temps.length; i++) {
25 if (temps[i] > average) {
26 above++;
27 }
28 }
29
30 // report results
31 System.out.println();
32 System.out.println("Average = " + average);
33 System.out.println(above + " days above average");
34 }
35 }
```
Here is a sample execution of the program:

```
How many days' temperatures? 9
Day 1's high temp: 75
Day 2's high temp: 78
Day 3's high temp: 85
Day 4's high temp: 71
Day 5's high temp: 69
Day 6's high temp: 82
Day 7's high temp: 74
Day 8's high temp: 80
Day 9's high temp: 87
Average = 77.88888888888889
5 days above average
```
## **Random Access**

Most of the algorithms we have seen so far have involved *sequential access.*

#### **Sequential Access**

Manipulating values in a sequential manner from first to last.

A Scanner object is often all you need for a sequential algorithm, because it allows you to access data by moving forward from the first element to the last. But as we have seen, there is no way to reset a Scanner back to the beginning. The sample program we just studied uses an array to allow a second pass through the data, but even this is fundamentally a sequential approach because it involves two forward passes through the data.

An array is a powerful data structure that allows a more flexible kind of access known as *random access:*

#### **Random Access**

Manipulating values in any order whatsoever to allow quick access to each value.

An array can provide random access because it is allocated as a contiguous block of memory. The computer can quickly compute exactly where a particular value will be stored, because it knows how much space each element takes up in memory and it knows that all the elements are allocated right next to one another in the array.

When you work with arrays, you can jump around in the array without worrying about how much time it will take. For example, suppose that you have constructed an array of temperature readings that has 10,000 elements and you find yourself wanting to print a particular subset of the readings with code like the following:

```
System.out.println("#1394 = " + temps[1394]);
System.out.println("#6793 = " + temps[6793]);
System.out.println("#72 = " + temps[72]);
```
This code will execute quickly even though you are asking for array elements that are far apart from one another. Notice also that you don't have to ask for them in order. You can jump to element 1394, then jump ahead to element 6793, and then jump back to element 72. You can access elements in an array in any order that you like, and you will get fast access.

Later in the chapter we will explore several algorithms that would be difficult to implement without fast random access.

#### **Common Programming Error**

#### **Off-by-One Bug**

When you converted the Temperature1 program to one that uses an array, you modified the for loop to start with an index of 0 instead of 1. The original for loop was written the following way:

```
for (int i = 1; i <= numDays; i++) {
    System.out.print("Day " + i + "'s high temp: ");
    int next = console.nextInt();
    sum += next;
}
```
Because you were storing the values into an array rather than reading them into a variable called next, you replaced next with temps[i]:

```
// wrong loop bounds
for (int i = 1; i \leq numDays; i++) {
```
*Continued on next page*

E)

E)

#### **7.1** Array Basics **453**

```
Continued from previous page
```

```
System.out.print("Day " + i + "'s high temp: ");
    temps[i] = console.nextInt();
    sum += temps[i];
}
```
Because the array is indexed starting at 0, you changed the bounds of the for loop to start at 0 and adjusted the print statement. Suppose those were the only changes you made:

```
// still wrong loop bounds
for (int i = 0; i \le m numDays; i++) {
    System.out.print("Day " + (i + 1) + "'s high temp: ");
    temps[i] = console.nextInt();
    sum += temps[i];}
```
This loop generates an error when you run the program. The loop asks for an extra day's worth of data and then throws an exception. Here's a sample execution:

```
How many days' temperatures? 5
Day 1's high temp: 82
Day 2's high temp: 80
Day 3's high temp: 79
Day 4's high temp: 71
Day 5's high temp: 75
Day 6's high temp: 83
Exception in thread "main"
    java.lang.ArrayIndexOutOfBoundsException: 5
        at Temperature2.main(Temperature2.java:18)
```
The problem is that if you're going to start the for loop variable at 0, you need to do a test to ensure that it is strictly less than the number of iterations you want. You changed the 1 to a 0 but left the <= test. As a result, the loop is performing an extra iteration and trying to make a reference to an array element temps[5] that doesn't exist.

This is a classic off-by-one error. The fix is to change the loop bounds to use a strictly less-than test:

```
// correct bounds
for (int i = 0; i < numDays; i++) {
    System.out.print("Day " + (i + 1) + "'s high temp: ");
   temps[i] = console.nextInt();
   sum += temps[i];}
```
#### **Arrays and Methods**

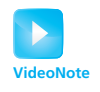

You will find that when you pass an array as a parameter to a method, the method has the ability to change the contents of the array. We'll examine in detail later in the chapter why this occurs, but for now, the important point is simply to understand that methods can alter the contents of arrays that are passed to them as parameters.

Let's explore a specific example to better understand how to use arrays as parameters and return values for a method. Earlier in the chapter, we saw the following code for constructing an array of odd numbers and incrementing each array element:

```
int[] list = new int[5];
for (int i = 0; i < list.length; i++) {
   list[i] = 2 * i + 1;}
for (int i = 0; i < list.length; i++) {
    list[i]++;
}
```
Let's see what happens when we move the incrementing loop into a method. It will need to take the array as a parameter. We'll rename it data instead of list to make it easier to distinguish it from the original array variable. Remember that the array is of type int[], so we would write the method as follows:

```
public static void incrementAll(int[] data) {
    for (int i = 0; i < data.length; i++) {
        data[i]++;}
}
```
You might think this method will have no effect whatsoever, or that we have to return the array to cause the change to be remembered. But when we use an array as a parameter, this approach actually works. We can replace the incrementing loop in the original code with a call on our method:

```
int[j] list = new int[5];
for (int i = 0; i < list.length; i++) {
    list[i] = 2 * i + 1;}
incrementAll(list);
```
This code produces the same result as the original.

The key lesson to draw from this is that when we pass an array as a parameter to a method, that method has the ability to change the contents of the array. We don't need to return the array to allow this to happen.

To continue with this example, let's define a method for the initializing code that fills the array with odd numbers. We can accomplish this by moving the initializing loop into a method that takes the array as a parameter:

```
public static void fillWithOdds(int[] data) {
   for (int i = 0; i < data.length; i++) {
       data[i] = 2 * i + 1;}
}
```
We would then change our main method to call this fillWithOdds method:

```
int[] list = new int[5];
fillWithOdds(list);
incrementAll(list);
```
Like the incrementAll method, this method would change the array even though it does not return it. But this isn't the best approach to use in this situation. It seems odd that the fillWithOdds method requires you to construct an array and pass it as a parameter. Why doesn't fillWithOdds construct the array itself? That would simplify the call to the method, particularly if we ended up calling it multiple times.

If fillWithOdds is going to construct the array, it will have to return a reference to it. Otherwise, only the method will have a reference to the newly constructed array. In its current form, the fillWithOdds method assumes that the array has already been constructed, which is why we wrote the following two lines of code in main:

```
int[j] list = new int[5];
fillWithOdds(list);
```
If the method is going to construct the array, it doesn't have to be passed as a parameter, but it will have to be returned by the method. Thus, we can rewrite these two lines of code from main as a single line:

 $int[]$  list = fillWithOdds();

Now, however, we have a misleading method name. The method isn't just filling an existing array, it is constructing one. Also notice that we can make the method more flexible by telling it how large to make the array. So if we rename it and pass the size as a parameter, then we'd call it this way:

```
int[] list = buildOddArray(5);
```
We can then rewrite the fillwithodds method so that it constructs and returns the array:

```
public static int[] buildOddArray(int size) {
    int[] data = new int[size];for (int i = 0; i < data.length; i++) {
        data[i] = 2 * i + 1;}
   return data;
}
```
Pay close attention to the header of the preceding method. It no longer has the array as a parameter, and its return type is int[] rather than void. It also ends with a return statement that returns a reference to the array that it constructs.

Putting this all together along with some code to print the contents of the array, we end up with the following complete program:

```
1 // Sample program with arrays passed as parameters
\mathcal{L}3 public class IncrementOdds {
 4 public static void main(String[] args) {
5 int[] list = buildOddArray(5);
 6 incrementAll(list);
7 for (int i = 0; i < list.length; i++) {
8 System.out.print(list[i] + " ");
 9 }
10 System.out.println();
11 }
12
13 // returns array of given size composed of consecutive odds
14 public static int[] buildOddArray(int size) {
15 int[] data = new int[size];
16 for (int i = 0; i < data.length; i++) {
17 data[i] = 2 * i + 1;18 }
19 return data;
20 }
21
22 // adds one to each array element
23 public static void incrementAll(int[] data) {
24 for (int i = 0; i < data.length; i++) {
25 data[i]++;
26 }
27 }
28 }
```
The program produces the following output:

2 4 6 8 10

## **The For-Each Loop**

Java has a loop construct that simplifies certain array loops. It is known as the enhanced for loop, or the for-each loop. You can use it whenever you want to examine each value in an array. For example, the program Temperature2 had an array variable called temps and the following loop:

```
for (int i = 0; i < temps.length; i++) {
    if (temps[i] > average) {
        above++;
    }
}
```
We can rewrite this as a for-each loop:

```
for (int n : temps) {
    if (n > average) {
        above++;
    }
}
```
This loop is normally read as, "For each int n in temps. . . ." The basic syntax of the for-each loop is

```
for (<type> <name> : <array>) {
    <statement>;
    <statement>;
    ...
    <statement>;
}
```
There is nothing special about the variable name, as long as you keep it consistent within the body of the loop. For example, the previous loop could be written with the variable x instead of the variable n:

```
for (int x : temps) {
    if (x > average) {
        above++;
    }
}
```
**EQA** 

The for-each loop is most useful when you simply want to examine each value in sequence. There are many situations in which a for-each loop is not appropriate. For example, the following loop would double every value in an array called list:

```
for (int i = 0; i < list.length; i++) {
   list[i] *= 2;}
```
Because the loop is changing the array, you can't replace it with a for-each loop:

```
for (int n : list) {
        n \neq 2; // changes only n, not the array
€
    }
```
As the comment indicates, the preceding loop doubles the variable n without changing the array elements.

In some cases, the for-each loop isn't the most convenient choice even when the code involves examining each array element in sequence. Consider, for example, the following loop that prints each array index along with the array value separated by a tab character:

```
for (int i = 0; i < data.length; i++) {
      System.out.println(i + "\t\t\t\t\t\t\t\t\t\t\t\t\t\t\t\t\t\t\t\t\t\t\t\t\t\t\t\t\t\t\t\t\t+ data[i]);
}
```
A for-each loop could be used to replace the array access:

```
for (int n : data) {
        System.out.println(i + "\t" + n); // not quite legal
€
    }
```
However, this loop would cause a problem. We want to print the value of i, but we eliminated i when we converted the array access to a for-each loop. We would have to add extra code to keep track of the value of i:

```
// legal but clumsy
    int i = 0;
    for (int n : data) {
EJ.
         System.out.println(i + "\t t" + n);
         i++;
    }
```
In this case, the for-each loop doesn't really simplify things, and the original version is probably clearer.

## **Initializing Arrays**

Java has a special syntax for initializing an array when you know exactly what you want to put into it. For example, you could write the following code to initialize an array of integers to keep track of the number of days that are in each month ("Thirty days hath September . . .") and an array of  $\text{strings to keep track of the abbreviations}$ for the days of the week:

```
int[] daysIn = new int[12];daysIn[0] = 31;daysIn[1] = 28;daysIn[2] = 31;daysIn[3] = 30;daysIn[4] = 31;
daysIn[5] = 30;
daysIn[6] = 31;
daysIn[7] = 31;daysIn[8] = 30;daysIn[9] = 31;daysIn[10] = 30;daysIn[11] = 31;String[] dayNames = new String[7];
dayNames[0] = "Mon";dayNames[1] = "Tue";dayNames[2] = "Wed";
dayNames[3] = "Thus";
dayNames[4] = "Fri";dayNames[5] = "Sat";
dayNames[6] = "Sun";
```
This code works, but it's a rather tedious way to declare these arrays. Java provides a shorthand:

```
int[] daysIn = {31, 28, 31, 30, 31, 30, 31, 31, 30, 31, 30, 31};
String[] dayNames = {"Mon", "Tue", "Wed", "Thu", "Fri", "Sat", "Sun"};
```
The general syntax for array initialization is as follows:

```
\leelement type>[] <name> = {<value>, <value>, ..., <value>};
```
You use the curly braces to enclose a series of values that will be stored in the array. The order of the values is important. The first value will go into index 0, the second value will go into index 1, and so on. Java counts how many values you include and constructs an array that is just the right size. It then stores the various values into the appropriate spots in the array.

This is one of only two examples we have seen in which Java will construct an object without the new keyword. The other place we saw this was with String literals, in which Java constructs String objects without your having to call new. Both of these techniques are conveniences for programmers. These tasks are so common that the designers of the language wanted to make it easy to do them.

### **The Arrays Class**

Arrays have some important limitations that you should understand. Over the years Java has attempted to remedy these limitations by providing various utility methods in a class called Arrays. This class provides many methods that make it easier to work with arrays. The Arrays class is part of the java.util package, so you would have to include an import declaration in any program that uses it.

The first limitation you should be aware of is that you can't change the size of an array in the middle of program execution. Remember that arrays are allocated as a contiguous block of memory, so it is not easy for the computer to expand the array. If you find that you need a larger array, you should construct a new array and copy the values from the old array to the new array. The method Arrays.copyOf provides exactly this functionality. For example, if you have an array called data, you can create a copy that is twice as large with the following line of code:

int[] newData = Arrays.copyOf(data, 2 \* data.length);

If you want to copy only a portion of an array, there is a similar method called Arrays.copyOfRange that accepts an array, a starting index, and an ending index as parameters.

The second limitation is that you can't print an array using a simple print or println statement. You will get odd output when you do so. The Arrays class once again offers a solution: The method Arrays.toString returns a conveniently formatted version of an array. Consider, for example, the following three lines of code:

```
int[] primes = \{2, 3, 5, 7, 11, 13, 17, 19, 23\};System.out.println(primes);
System.out.println(Arrays.toString(primes));
```
It produces the following output:

[I@fee4648 [2, 3, 5, 7, 11, 13, 17, 19, 23]

Notice that the first line of output is not at all helpful. The second line, however, allows us to see the list of prime numbers in the array because we called Arrays.toString to format the array before printing it.

#### **7.2** Array-Traversal Algorithms **461**

**Table 7.2 Useful Methods of the Arrays Class**

| <b>Method</b>                                                         | <b>Description</b>                                                                                                    |
|-----------------------------------------------------------------------|----------------------------------------------------------------------------------------------------|
| copyOf(array, newSize)<br>copyOfRange(array,                          | returns a copy of the array with the given size<br>returns a copy of the given subportion of the given array                                                         |
| startIndex, endIndex)<br>equals(array1, array2)<br>fill(array, value) | from startIndex (inclusive) to endIndex (exclusive)<br>returns true if the arrays contain the same elements<br>sets every element of the array to be the given value |
| sort(array)                                                           | rearranges the elements so that they appear in sorted<br>(nondecreasing) order                                                                                       |
| toString(array)                                                       | returns a String representation of the array, as in [3, 5, 7]                                                                                                    |

The third limitation is that you can't compare arrays for equality using a simple  $==$ test. We saw that this was true of Strings as well. If you want to know whether two arrays contain the same set of values, you should call the Arrays.equals method:

```
int[] data1 = \{1, 1, 2, 3, 5, 8, 13, 21\};int[] data2 = \{1, 1, 2, 3, 5, 8, 13, 21\};if (Arrays.equals(data1, data2)) {
   System.out.println("They store the same data");
}
```
This code prints the message that the arrays store the same data. It would not do so if we used a direct comparison with ==.

The Arrays class provides other useful methods as well, including methods for sorting the array and for filling it up with a specific value. Table 7.2 contains a list of some of the most useful methods in the Arrays class.

## **7.2 Array-Traversal Algorithms**

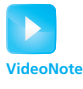

The previous section presented two standard patterns for manipulating an array. The first is the traversing loop, which uses a variable of type int to index each array value:

```
for (int i = 0; i < <array>.length; i++) {
    <do something with array[i]>;
}
```
The second is the for-each loop:

```
for (<type> <name> : <array>) {
    <statement>;
    <statement>;
```
**EOA** 

}

#### **462 Chapter 7** Arrays

```
...
<statement>;
```
In this section we will explore some common array algorithms that can be implemented with these patterns. Of course, not all array operations can be implemented this way—the section ends with an example that requires a modified version of the standard code.

We will implement each operation as a method. Java does not allow you to write generic array code, so we have to pick a specific type. We'll assume that you are operating on an array of int values. If you are writing a program to manipulate a different kind of array, you'll have to modify the code for the type you are using (e.g., changing int[] to double[] if you are manipulating an array of double values).

## **Printing an Array**

Suppose you have an array of int values like the following:

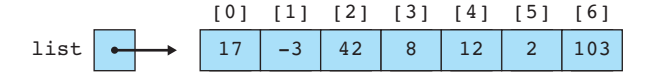

How would you go about printing the values in the array? For other types of data, you can use a println statement:

```
System.out.println(list);
```
Unfortunately, as mentioned in the Arrays class section of this chapter, with an array the println statement produces strange output like the following:

[I@6caf43

This is not helpful output, and it tells us nothing about the contents of the array. We saw that Java provides a solution to this problem in the form of a method called Arrays.toString that converts the array into a convenient text form. You can rewrite the println as follows to include a call on Arrays.toString:

```
System.out.println(Arrays.toString(list));
```
This line of code produces the following output:

[17, –3, 42, 8, 12, 2, 103]

This is a reasonable way to show the contents of the array, and in many situations it will be sufficient. However, for situations in which you want something different, you can write your own method.

#### **7.2** Array-Traversal Algorithms **463**

Suppose that you want to write each number on a line by itself. In that case, you can use a for-each loop that does a println for each value:

```
public static void print(int[] list) {
    for (int n : list) {
        System.out.println(n);
    }
}
```
You can then call this method with the variable list:

```
print(list);
```
This call produces the following output:

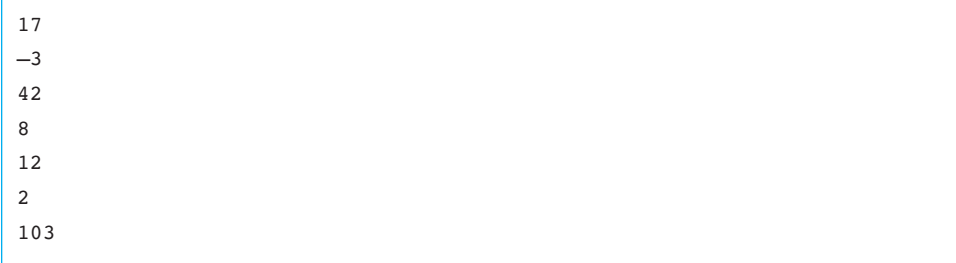

In some cases, the for-each loop doesn't get you quite what you want, though. For example, consider how the Arrays.toString method must be written. It produces a list of values that are separated by commas, which is a classic fencepost problem (e.g., seven values separated by six commas). To solve the fencepost problem, you'd want to use an indexing loop instead of a for-each loop so that you can print the first value before the loop:

```
System.out.print(list[0]);
for (int i = 1; i < list.length; i++) {
    System.out.print(", " + list[i]);
}
System.out.println();
```
Notice that i is initialized to 1 instead of 0 because  $list[0]$  is printed before the loop. This code produces the following output for the preceding sample array:

17, –3, 42, 8, 12, 2, 103

Even this code is not correct, though, because it assumes that there is a  $list[0]$ to print. It is possible for arrays to be empty, with a length of 0, in which case this code will generate an ArrayIndexOutOfBoundsException. The version of the method that follows produces output that matches the String produced by

Arrays.toString . The printing statements just before and just after the loop have been modified to include square brackets, and a special case has been included for empty arrays:

```
public static void print(int[] list) {
    if (list.length == 0) {
        System.out.println("[]");
    } else {
        System.out.print("[" + list[0]);
        for (int i = 1; i < list.length; i++) {
            System.out.print(", " + list[i]);
        }
        System.out.println("]");
    }
}
```
## **Searching and Replacing**

Often you'll want to search for a specific value in an array. For example, you might want to count how many times a particular value appears in an array. Suppose you have an array of int values like the following:

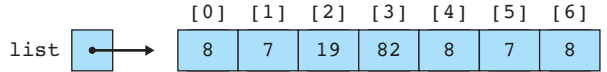

Counting occurrences is the simplest search task, because you always examine each value in the array and you don't need to change the contents of the array. You can accomplish this task with a for-each loop that keeps a count of the number of occurrences of the value for which you're searching:

```
public static int count(int[] list, int target) {
    int count = 0;
    for (int n : list) {
        if (n == target) {
            count++;
        }
    }
    return count;
}
```
You can use this method in the following call to figure out how many 8s are in the list:

```
int number = count(list, 8);
```
#### **7.2** Array-Traversal Algorithms **465**

This call would set number to 3 for the sample array, because there are three occurrences of 8 in the list. If you instead made the call

int number =  $count(list, 2);$ 

number would be set to 0, because there are no occurrences of 2 in the list.

Sometimes you want to find out where a value is in a list. You can accomplish this task by writing a method that will return the index of the first occurrence of the value in the list. Because you don't know exactly where you'll find the value, you might try including this method in a while loop, as in the following pseudocode:

```
int i = 0;
while (we haven't found it yet) {
    i++;}
```
However, there is a simpler approach. Because you're writing a method that returns a value, you can return the appropriate index as soon as you find a match. That means you can use the standard traversal loop to solve this problem:

```
for (int i = 0; i < list.length; i++) {
    if (list[i] == target) {
        return i;
   }
}
```
Remember that a return statement terminates a method, so you'll break out of this loop as soon as the target value is found. But what if the value isn't found? What if you traverse the entire array and find no matches? In that case, the for loop will finish executing without ever returning a value.

There are many things you can do if the value is not found. The convention used throughout the Java class libraries is to return the value -1 to indicate that the value is not anywhere in the list. So you can add an extra return statement after the loop that will be executed only when the target value is not found. Putting all this together, you get the following method:

```
public static int indexOf(int[] list, int target) {
    for (int i = 0; i < list.length; i++) {
        if (list[i] == target) {
            return i;
        }
    }
   return –1;
}
```
You can use this method in the following call to find the first occurrence of the value 7 in the list:

```
int position = indexOf(list, 7);
```
This call would set position to 1 for the sample array, because the first occurrence of 7 is at index 1. There is another occurrence of 7 later in the array, at index 5, but this code terminates as soon as it finds the first match.

If you instead made the call

```
int position = indexOf(list, 42);
```
position would be set to –1 because there are no occurrences of 42 in the list.

As a final variation, consider the problem of replacing all the occurrences of a value with some new value. This is similar to the counting task. You'll want to traverse the array looking for a particular value and replace the value with something new when you find it. You can't accomplish that task with a for-each loop, because changing the loop variable has no effect on the array. Instead, use a standard traversing loop:

```
public static void replaceAll(int[] list, int target, int replacement) {
    for (int i = 0; i < list.length; i++) {
        if (list[i] == target) {
            list[i] = replacement;}
   }
}
```
Notice that even though the method is changing the contents of the array, you don't need to return it in order to have that change take place.

As we noted at the beginning of this section, these examples involve an array of integers, and you would have to change the type if you were to manipulate an array of a different type (for example, changing int[] to double[] if you had an array of double values). But the change isn't quite so simple if you have an array of objects, such as Strings. In order to compare String values, you must make a call on the equals method rather than using a simple == comparison. Here is a modified version of the replaceAll method that would be appropriate for an array of Strings:

```
public static void replaceAll(String[] list, String target,
                              String replacement) {
    for (int i = 0; i < list.length; i++) {
        if (list[i].equals(target)) {
            list[i] = replacement;
        }
    }
}
```
#### **7.2** Array-Traversal Algorithms **467**

## **Testing for Equality**

Because arrays are objects, testing them for equality is more complex than testing primitive values like integers and doubles for equality. Two arrays are equivalent in value if they have the same length and store the same sequence of values. The method Arrays.equals performs this test:

```
if (Arrays.equals(list1, list2)) {
    System.out.println("The arrays are equal");
}
```
Like the Arrays.toString method, often the Arrays.equals method will be all you need. But sometimes you'll want slight variations, so it's worth exploring how to write the method yourself.

The method will take two arrays as parameters and will return a boolean result indicating whether or not the two arrays are equal. So, the method will look like this:

```
public static boolean equals(int[] list1, int[] list2) {
    ...
}
```
When you sit down to write a method like this, you probably think in terms of defining equality: "The two arrays are equal if their lengths are equal and they store the same sequence of values." But this isn't the easiest approach. For example, you could begin by testing that the lengths are equal, but what would you do next?

```
public static boolean equals(int[] list1, int[] list2) {
    if (list1.length == list2.length) {
        // what do we do?
        ...
    }
    ...
}
```
Methods like this one are generally easier to write if you think in terms of the opposite condition: What would make the two arrays *unequal?* Instead of testing for the lengths being equal, start by testing whether the lengths are unequal. In that case, you know exactly what to do. If the lengths are not equal, the method should return a value of false, and you'll know that the arrays are not equal to each other:

```
public static boolean equals(int[] list1, int[] list2) {
    if (list1.length != list2.length) {
        return false;
    }
    ...
}
```
If you get past the if statement, you know that the arrays are of equal length. Then you'll want to check whether they store the same sequence of values. Again, test for inequality rather than equality, returning false if there's a difference:

```
public static boolean equals(int[] list1, int[] list2) {
    if (list1.length != list2.length) {
        return false;
    }
    for (int i = 0; i < list1.length; i++) {
        if (list1[i] != list2[i]) {
            return false;
        }
    }
    ...
}
```
If you get past the for loop, you'll know that the two arrays are of equal length and that they store exactly the same sequence of values. In that case, you'll want to return the value true to indicate that the arrays are equal. This addition completes the method:

```
public static boolean equals(int[] list1, int[] list2) {
    if (list1.length != list2.length) {
        return false;
    }
    for (int i = 0; i < list1.length; i++) {
        if (list1[i] != list2[i]) {
            return false;
        }
    }
    return true;
}
```
This is a common pattern for a method like equals: You test all of the ways that the two objects might not be equal, returning false if you find any differences, and returning true at the very end so that if all the tests are passed the two objects are declared to be equal.

#### **Reversing an Array**

As a final example of common operations, let's consider the task of reversing the order of the elements stored in an array. For example, suppose you have an array that stores the following values:

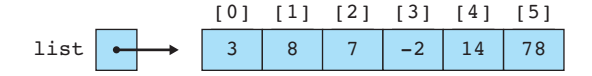

#### **7.2** Array-Traversal Algorithms **469**

One approach would be to create a new array and to store the values from the first array into the second array in reverse order. Although that approach would be reasonable, you should be able to solve the problem without constructing a second array. Another approach is to conduct a series of exchanges or swaps. For example, the value 3 at the front of the list and the value 78 at the end of the list need to be swapped:

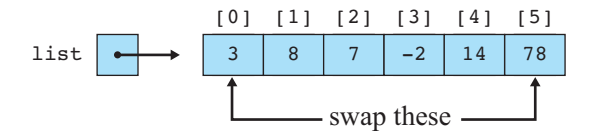

After swapping that pair, you can swap the next pair in (the values at indexes 1 and 4):

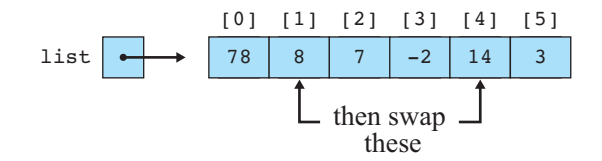

You can continue swapping until the entire list has been reversed. Before we look at the code that will perform this reversal, let's consider the general problem of swapping two values.

Suppose you have two integer variables x and y that have the values 3 and 78:

int  $x = 3$ ; int  $y = 78$ ;

How would you swap these values? A naive approach is to simply assign the values to one another:

// will not swap properly £JI.  $x = y;$  $y = x;$ 

Unfortunately, this doesn't work. You start out with the following:

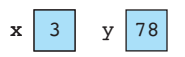

When the first assignment statement is executed, you copy the value of y into x:

 $x | 78 | y | 78$ 

You want x to eventually become equal to 78, but if you attempt to solve the problem this way, you lose the old value of x as soon as you assign the value of y to it. The second assignment statement then copies the new value of  $x$ , 78, back into y, which leaves you with two variables equal to 78.

The standard solution is to introduce a temporary variable that you can use to store the old value of x while you're giving x its new value. You can then copy the old value of x from the temporary variable into y to complete the swap:

int temp =  $x$ ;  $x = y;$  $y = temp;$ 

You start by copying the old value of x into temp:

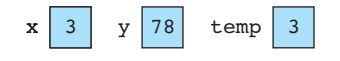

Then you put the value of y into x:

 $temp \mid 3$ 

Next, you copy the old value of x from temp to y:

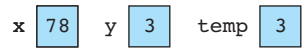

At this point you have successfully swapped the values of x and y, so you don't need temp anymore.

In some programming languages, you can define this as a swap method that can be used to exchange two int values:

```
// this method won't work
public static void swap(int x, int y) {
   int temp = x;
   x = y;y = temp;}
```
£J

As you've seen, this kind of method won't work in Java because the x and y that are swapped will be copies of any integer values passed to them. But because arrays are stored as objects, you can write a variation of this method that takes an array and two indexes as parameters and swaps the values at those indexes:

```
public static void swap(int[] list, int i, int j) {
    int temp = list[i];
```
}

#### **7.2** Array-Traversal Algorithms **471**

```
list[i] = list[j];list[j] = temp;
```
The code in this method matches the code in the previous method, but instead of using x and y it uses list[i] and list[j]. This method will work because, instead of changing simple int variables, the method is changing the contents of the array.

Given this swap method, you can fairly easily write a reversing method. You just have to think about what combinations of values to swap. Start by swapping the first and last values. The sample array has a length of 6, which means that you will be swapping the values at indexes 0 and 5. But you want to write the code so that it works for an array of any length. In general, the first swap you'll want to perform is to swap element 0 with element (list.length – 1):

```
swap(list, 0, list.length -1);
```
Then you'll want to swap the second value with the second-to-last value:

```
swap(list, 1, list.length - 2);
```
Then you'll swap the third value with the third-to-last value:

```
swap(list, 2, list.length -3);
```
There is a pattern to these swaps that you can capture with a loop. If you use a variable i for the first parameter of the call on swap and introduce a local variable j to store an expression for the second parameter to swap, each of these calls will take the following form:

```
int j = 1ist.length - i - 1;
swap(list, i, j);
```
To implement the reversal, you could put the method inside the standard traversal loop:

```
// doesn't quite work
    for (int i = 0; i < list.length; i++) {
€
        int j = list.length - i - 1;swap(list, i, j);
    }
```
If you were to test this code, though, you'd find that it seems to have no effect whatsoever. The list stores the same values after executing this code as it stores initially. The problem is that this loop does too much swapping. Here is a trace of the six swaps that are performed on the list  $[3, 8, 7, -2, 14, 78]$ , with an indication of the values of i and j for each step:

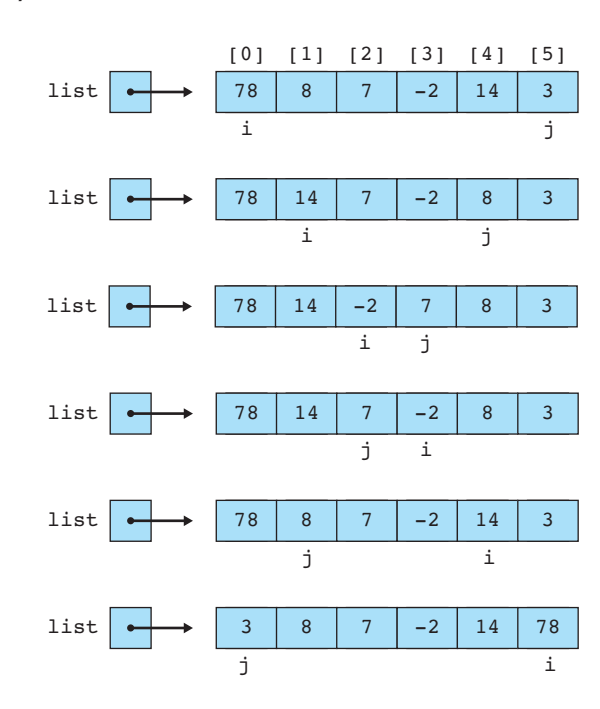

The values of i and j cross halfway through this process. As a result, the first three swaps successfully reverse the array, and then the three swaps that follow undo the work of the first three. To fix this problem, you need to stop it halfway through the process. This task is easily accomplished by changing the test:

```
for (int i = 0; i < list.length / 2; i++) {
    int j = list.length - i - 1;
    swap(list, i, j);
}
```
In the sample array, list.length is 6. Half of that is 3, which means that this loop will execute exactly three times. That is just what you want in this case (the first three swaps), but you should be careful to consider other possibilities. For example, what if list. length were 7? Half of that is also 3, because of truncating division. Is three the correct number of swaps for an odd-length list? The answer is yes. If there are an odd number of elements, the value in the middle of the list does not need to be swapped. So, in this case, a simple division by 2 turns out to be the right approach.

Including this code in a method, you end up with the following overall solution:

```
public static void reverse(int[] list) {
    for (int i = 0; i < list.length / 2; i++) {
        int j = list.length - i - 1;
        swap(list, i, j);
    }
}
```
**7.2** Array-Traversal Algorithms **473**

### **String Traversal Algorithms**

In Java we often think of a string as chunk of text, but you can also think of it as a sequence of individual characters. Viewed in this light, a string is a lot like an array. Recall that the individual elements of a string are of type char and that you can access the individual character values by calling the charAt method.

The same techniques we have used to write array traversal algorithms can be used to write string traversal algorithms. The syntax is slightly different, but the logic is the same. Our array traversal template looks like this:

```
for (int i = 0; i < <array>.length; i++) {
    <do something with array[i]>;
}
```
The corresponding string algorithm template looks like this:

```
for (int i = 0; i < < string>.length(); i++) {
    <do something with string.charAt(i)>;
}
```
Notice that with arrays you refer to length without using parentheses, but with a string you do use parentheses. Notice also that the array square bracket notation is replaced with a call on the charAt method.

For example, you can count the number of occurrences of the letter "i" in "Mississippi" with this code:

```
String s = "Mississippi";
int count = 0;
for (int i = 0; i < s.length(); i++) {
    if (s.\text{char}At(i) == 'i') {
        count++;
    }
}
```
This code would correctly compute that there are four occurrences of "i" in the string. For another example, consider the task of computing the reverse of a string. You can traverse the string building up a new version that has the letters in reverse order by putting each new character at the front of string you are building up. Here is a complete method that uses this approach:

```
public static String reverse(String text) {
   String result = "";
    for (int i = 0; i < \text{text.length}(); i++) {
        result = text.charAt(i) + result;}
```
}

```
return result;
```
If you make the call reverse("Mississippi"), the method returns "ippississiM".

## **7.3 Reference Semantics**

In Java, arrays are objects. We have been using objects since Chapter 3 but we haven't yet discussed in detail how they are stored. It's about time that we explored the details. Objects are stored in the computer's memory in a different way than primitive data are stored. For example, when we declare the integer variable

int  $x = 8$ ;

the variable stores the actual data. So, we've drawn pictures like the following:

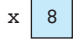

The situation is different for arrays and other objects. With regard to objects, the variable doesn't store the actual data. Instead, the data are stored in an object and the variable stores a reference to the location at which the object is stored. So, we have two different elements in the computer's memory: the variable and the object. Thus, when we construct an array object such as

 $int[]$  list = new  $int[5]$ ;

we end up with the following:

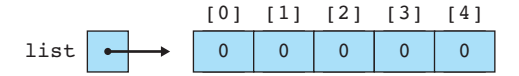

As the diagram indicates, two different values are stored in memory: the array itself, which appears on the right side of the diagram, and a variable called list, which stores a reference to the array (represented in this picture as an arrow). We say that list *refers* to the array.

It may take some time for you to get used to the two different approaches to storing data, but these approaches are so common that computer scientists have technical terms to describe them. The system for the primitive types like int is known as *value semantics,* and those types are often referred to as *value types.* The system for arrays and other objects is known as *reference semantics,* and those types are often referred to as *reference types.*
### **7.3** Reference Semantics **475**

#### **Value Semantics (Value Types)**

A system in which values are stored directly and copying is achieved by creating independent copies of values. Types that use value semantics are called value types.

#### **Reference Semantics (Reference Types)**

A system in which references to values are stored and copying is achieved by copying these references. Types that use reference semantics are called reference types.

It will take us a while to explore all of the implications of this difference. The key thing to remember is that when you are working with objects, you are always working with references to data rather than the data itself.

At this point you are probably wondering why Java has two different systems. Java was designed for object-oriented programming, so the first question to consider is why Sun decided that objects should have reference semantics. There are two primary reasons:

- **Efficiency.** Objects can be complex, which means that they can take up a lot of space in memory. If we made copies of such objects, we would quickly run out of memory. A String object that stores a large number of characters might take up a lot of space in memory. But even if the String object is very large, a reference to it can be fairly small, in the same way that even a mansion has a simple street address. As another analogy, think how we use cell phones to communicate with people. The phones can be very tiny and easy to transport because cell phone numbers don't take up much space. Imagine that, instead of carrying around a set of cell phone numbers, you tried to carry around the actual people!
- **Sharing.** Often, having a copy of something is not good enough. Suppose that your instructor tells all of the students in the class to put their tests into a certain box. Imagine how pointless and confusing it would be if each student made a copy of the box. The obvious intent is that all of the students use the same box. Reference semantics allows you to have many references to a single object, which allows different parts of your program to share a certain object.

Without reference semantics, Java programs would be more difficult to write. Then why did Sun also decide to include primitive types that have value semantics? The reasons are primarily historical. Sun wanted to leverage the popularity of C and C++, which had similar types, and to guarantee that Java programs would run quickly, which was easier to accomplish with the more traditional primitive types. If Java's designers had a chance to redesign Java today, the company might well get rid of the primitive types and use a consistent object model with just reference semantics.

## **Multiple Objects**

In the previous section, you saw how to manipulate a single array object. In this section, we will delve deeper into the implications of reference semantics by considering what happens when there are multiple objects and multiple references to the same object.

Consider the following code:

```
int[j] list1 = new int[5];
int[] list2 = new int[5];
for (int i = 0; i < list1.length; i++) {
   list1[i] = 2 * i + 1;list2[i] = 2 * i + 1;}
int[] list3 = list2;
```
Each call on new constructs a new object and this code has two calls on new, so that means we have two different objects. The code is written in such a way that list2 will always have the exact same length and sequence of values as list1. After the two arrays are initialized, we define a third array variable that is assigned to list2. This step creates a new reference but not a new object. After the computer executes the code, memory would look like this:

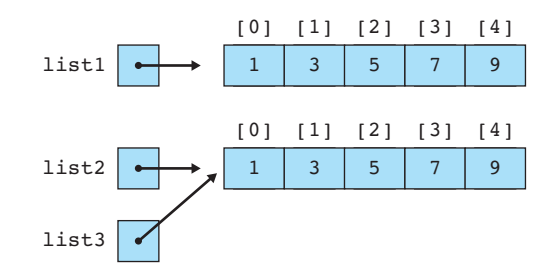

We have three variables but only two objects. The variables list<sub>2</sub> and list<sub>3</sub> both refer to the same array object. Using the cell phone analogy, you can think of this as two people who both have the cell phone number for the same person. That means that either one of them can call the person. Or, as another analogy, suppose that both you and a friend of yours know how to access your bank information online. That means that you both have access to the same account and that either one of you can make changes to the account.

The implication of this method is that list2 and list3 are in some sense both equally able to modify the array to which they refer. The line of code

list2[2]++;

will have exactly the same effect as the line

list3[2]++;

### **EOA**

#### **7.3** Reference Semantics **477**

Since both variables refer to the same array object, you can access the array through either one.

Reference semantics help us to understand why a simple == test does not give us what we might expect. When this test is applied to objects, it determines whether two *references* are the same (not whether the objects to which they refer are somehow equivalent). In other words, when we test whether two references are equal, we are testing whether they refer to exactly the same object.

The variables list2 and list3 both refer to the same array object. As a result, if we ask whether  $list2 == list3$ , the answer will be yes (the expression evaluates to true). But if we ask whether  $list1 == list2$ , the answer will be no (the expression evaluates to false) even though we think of the two arrays as somehow being equivalent.

Sometimes you want to know whether two variables refer to exactly the same object, and for those situations, the simple == comparison will be appropriate. But you'll also want to know whether two objects are somehow equivalent in value, in which case you should call methods like Arrays.equals or the string equals method.

Understanding reference semantics also allows you to understand why a method is able to change the contents of an array that is passed to it as a parameter. Remember that earlier in the chapter we considered the following method:

```
public static void incrementAll(int[] data) {
    for (int i = 0; i < data.length; i++) {
        data[i]++;}
}
```
We saw that when our variable list was initialized to an array of odd numbers, we could increment all of the values in the array by means of the following line:

incrementAll(list);

When the method is called, we make a copy of the variable list. But the variable list is not itself the array; rather, it stores a reference to the array. So, when we make a copy of that reference, we end up with two references to the same object:

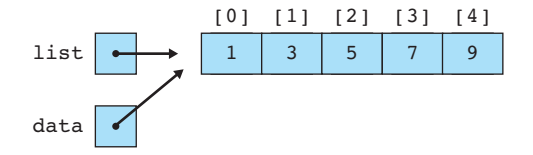

Because data and list both refer to the same object, when we change data by saying data $[i]+$ , we end up changing the object to which list refers. That's why, after the loop increments each element of data, we end up with the following:

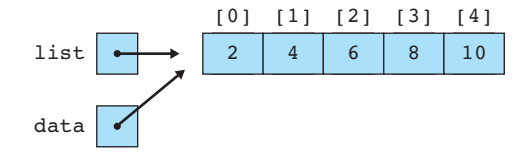

The key lesson to draw from this discussion is that when we pass an array as a parameter to a method, that method has the ability to change the contents of the array.

Before we leave the subject of reference semantics, we should describe in more detail the concept of the special value null. It is a special keyword in Java that is used to represent "no object".

### **null**

A Java keyword signifying no object.

The concept of null doesn't have any meaning for value types like int and double that store actual values. But it can make sense to set a variable that stores a reference to null. This is a way of telling the computer that you want to have the variable, but you haven't yet come up with an object to which it should refer. So you can use null for variables of any object type, such as a String or array:

String s = null;  $int[]$  list =  $null;$ 

There is a difference between setting a variable to an empty string and setting it to null. When you set a variable to an empty string, there is an actual object to which your variable refers (although not a very interesting object). When you set a variable to null, the variable doesn't yet refer to an actual object. If you try to use the variable to access the object when it has been set to null, Java will throw a NullPointerException.

# **7.4 Advanced Array Techniques**

**VideoNote**

In this section we'll discuss some advanced uses of arrays, such as algorithms that cannot be solved with straightforward traversals. We'll also see how to create arrays that store objects instead of primitive values.

### **Shifting Values in an Array**

You'll often want to move a series of values in an array. For example, suppose you have an array of integers that stores the sequence of values [3, 8, 9, 7, 5] and you want to send the value at the front of the list to the back and keep the order of the

### **7.4** Advanced Array Techniques **479**

other values the same. In other words, you want to move the 3 to the back, yielding the list [8, 9, 7, 5, 3]. Let's explore how to write code to perform that action.

Suppose you have a variable of type  $int[j]$  called list of length 5 that stores the values [3, 8, 9, 7, 5]:

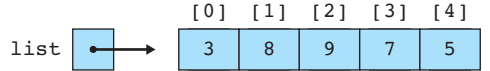

The shifting operation is similar to the swap operation discussed in the previous section, and you'll find that it is useful to use a temporary variable here as well. The 3 at the front of the list is supposed to go to the back of the list, and the other values are supposed to rotate forward. You can make the task easier by storing the value at the front of the list (3, in this example) into a local variable:

#### int first =  $list[0]$ ;

With that value safely tucked away, you now have to shift the other four values to the left by one position:

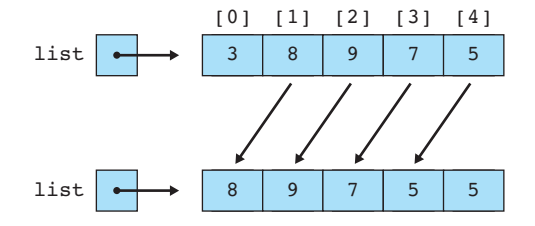

The overall task breaks down into four different shifting operations, each of which is a simple assignment statement:

```
list[0] = list[1];list[1] = list[2];list[2] = list[3];list[3] = list[4];
```
Obviously you'd want to write this as a loop rather than writing a series of individual assignment statements. Each of the preceding statements is of the form

#### $list[i] = list[i + 1];$

You'll replace list element  $[i]$  with the value currently stored in list element  $[i + 1]$ , which shifts that value to the left. You can put this line of code inside a standard traversing loop:

```
for (int i = 0; i < list.length; i++) {
€J
        list[i] = list[i + 1];}
```
This loop is almost the right answer, but it has an off-by-one bug. This loop will execute five times for the sample array, but you only want to shift four values (you want to do the assignment for  $\pm$  equal to 0, 1, 2, and 3, but not for  $\pm$  equal to 4). So, this loop goes one too many times. On the last iteration of the loop, when i is equal to 4, the loop executes the following line of code:

```
list[i] = list[i + 1];
```
This line becomes:

```
list[4] = list[5];
```
There is no value list[5] because the array has only five elements, with indexes 0 through 4. So, this code generates an ArrayIndexOutOfBoundsException. To fix the problem, alter the loop so that it stops one iteration early:

```
for (int i = 0; i < list.length - 1; i++) {
    list[i] = list[i + 1];}
```
In place of the usual list.length, use (list.length – 1). You can think of the minus one in this expression as offsetting the plus one in the assignment statement.

Of course, there is one more detail you must address. After shifting the values to the left, you've made room at the end of the list for the value that used to be at the front of the list (which is currently stored in a local variable called first). When the loop has finished executing, you have to place this value at index 4:

 $list[list.length - 1] = first;$ 

Here is the final method:

```
public static void rotateLeft(int[] list) {
    int first = list[0];
    for (int i = 0; i < list.length - 1; i++) {
        list[i] = list[i + 1];}
    list[list.length - 1] = first;}
```
An interesting variation on this method is to rotate the values to the right instead of rotating them to the left. To perform this inverse operation, you want to take the value that is currently at the end of the list and bring it to the front, shifting the remaining values to the right. So, if a variable called list initially stores the values [3, 8, 9, 7, 5], it should bring the 5 to the front and store the values [5, 3, 8, 9, 7].

Begin by tucking away the value that is being rotated into a temporary variable:

```
int last = list[list.length - 1];
```
Then shift the other values to the right:

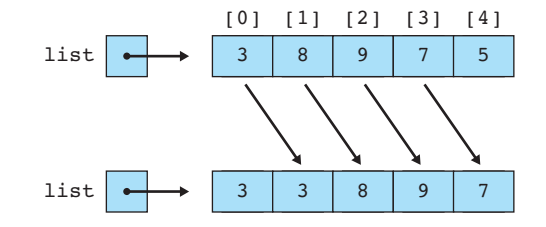

In this case, the four individual assignment statements would be the following:

 $list[1] = list[0];$  $list[2] = list[1];$  $list[3] = list[2];$  $list[4] = list[3];$ 

A more general way to write this is the following line of code:

```
list[i] = list[i - 1];
```
If you put this code inside the standard for loop, you get the following:

```
// doesn't work
    for (int i = 0; i < list.length; i++) {
€
        list[i] = list[i - 1];}
```
There are two problems with this code. First, there is another off-by-one bug. The first assignment statement you want to perform would set  $list[1]$  to contain the value that is currently in list[0], but this loop sets list[0] to list[-1]. Java generates an ArrayIndexOutOfBoundsException because there is no value  $list[-1]$ . You want to start i at 1, not 0:

```
// still doesn't work
   for (int i = 1; i < list.length; i++) {
E.
        list[i] = list[i - 1];}
```
However, this version of the code doesn't work either. It avoids the exception, but think about what it does. The first time through the loop it assigns  $list[1]$  to what is in list[0]:

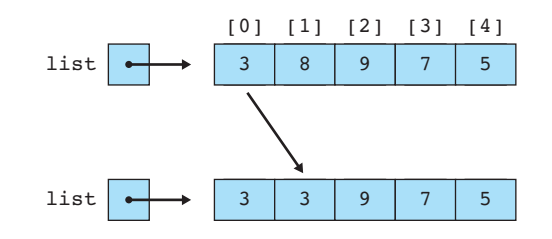

**EOA** 

What happened to the value 8? It's overwritten with the value 3. The next time through the loop  $list[2]$  is set to be  $list[1]$ :

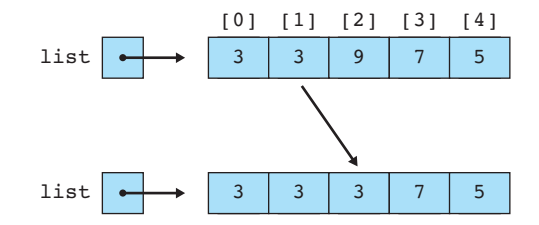

You might say, "Wait a minute . . . list[1] isn't a 3, it's an 8." It was an 8 when you started, but the first iteration of the loop replaced the 8 with a 3, and now the 3 has been copied into the spot where 9 used to be.

The loop continues in this way, putting 3 into every cell of the array. Obviously, that's not what you want. To make this code work, you have to run the loop in reverse order (from right to left instead of left to right). So let's back up to where we started:

list 3 [0] 38 [1] 39 [2] 37 [3] 35 [4]

We tucked away the final value of the list into a local variable. That frees up the final array position. Now, assign list[4] to be what is in list[3]:

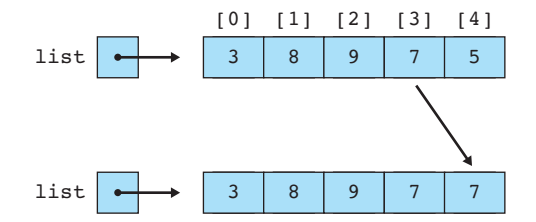

This wipes out the 5 that was at the end of the list, but that value is safely stored away in a local variable. And once you've performed this assignment statement, you free up list[3], which means you can now set list[3] to be what is currently in list[2]:

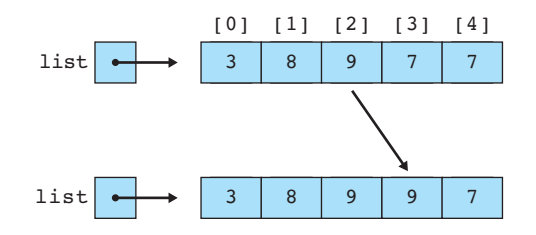

### **7.4** Advanced Array Techniques **483**

The process continues in this manner, copying the 8 from index 1 to index 2 and copying the 3 from index 0 to index 1, leaving you with the following:

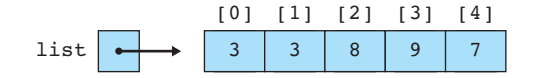

At this point, the only thing left to do is to put the 5 stored in the local variable at the front of the list:

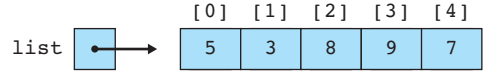

You can reverse the for loop by changing the  $i++$  to  $i--$  and adjusting the initialization and test. The final method is as follows:

```
public static void rotateRight(int[] list) {
    int last = list[list.length - 1];
    for (int i = list.length - 1; i >= 1; i--) {
        list[i] = list[i - 1];}
    list[0] = last;}
```
### **Arrays of Objects**

All of the arrays we have looked at so far have stored primitive values like simple int values, but you can have arrays of any Java type. Arrays of objects behave slightly differently, though, because objects are stored as references rather than as data values. Constructing an array of objects is usually a two-step process, because you normally have to construct both the array and the individual objects.

As an example, Java has a Point class as part of its java.awt package. Each Point object is used for storing the  $(x, y)$  coordinates of a point in two-dimensional space. (We will discuss this class in more detail in the next chapter, but for now we will just construct a few objects from it.) Suppose that you want to construct an array of Point objects. Consider the following statement:

```
Point[] points = new Point[3];
```
This statement declares a variable called points that refers to an array of length 3 that stores references to Point objects. Using the new keyword to construct the array doesn't construct any actual Point objects. Instead it constructs an array of length 3, each element of which can store a reference to a Point. When Java constructs the array, it auto-initializes these array elements to the zero-equivalent for the type. The EOA

zero-equivalent for all reference types is the special value null, which indicates "no object":

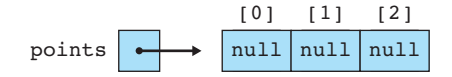

The actual Point objects must be constructed separately with the new keyword, as in the following code:

```
Point[] points = new Point[3];
points[0] = new Point(3, 7);points[1] = new Point(4, 5);
points[2] = new Point(6, 2);
```
After these lines of code execute, your program will have created individual Point objects referred to by the various array elements:

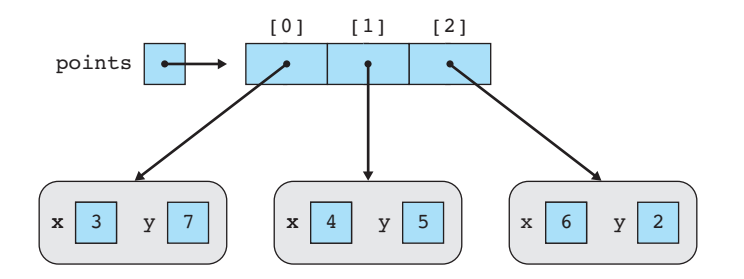

Notice that the new keyword is required in four different places, because there are four objects to be constructed: the array itself and the three individual Point objects. You could also use the curly brace notation for initializing the array, in which case you don't need the new keyword to construct the array itself:

```
Point[] points = {new Point(3, 7), new Point(4, 5), new Point(6, 2)};
```
### **Command-Line Arguments**

As you've seen since Chapter 1, whenever you define a main method, you're required to include as its parameter String[] args, which is an array of String objects. Java itself initializes this array if the user provides what are known as *command-line arguments* when invoking Java. For example, the user could execute a Java class called DoSomething from a command prompt or terminal by using a command like:

java DoSomething

The user has the option to type extra arguments, as in the following:

java DoSomething temperature.dat temperature.out

#### **7.4** Advanced Array Techniques **485**

In this case the user has specified two extra arguments that are file names that the program should use (e.g., the names of an input and output file). If the user types these extra arguments when starting up Java, the String[] args parameter to main will be initialized to an array of length 2 that stores these two strings:

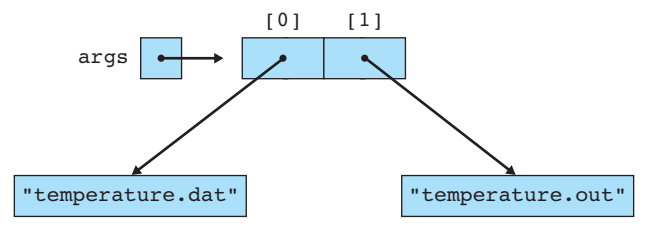

### **Nested Loop Algorithms**

All of the algorithms we have seen have been written with a single loop. But many computations require nested loops. For example, suppose that you were asked to print all inversions in an array of integers. An inversion is defined as a pair of numbers in which the first number in the list is greater than the second number.

In a sorted list such as  $[1, 2, 3, 4]$ , there are no inversions at all and there is nothing to print. But if the numbers appear instead in reverse order, [4, 3, 2, 1], then there are many inversions to print. We would expect output like the following:

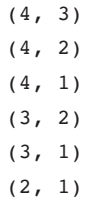

Notice that any given number (e.g., 4 in the list above) can produce several different inversions, because it might be followed by several smaller numbers (1, 2, and 3 in the example). For a list that is partially sorted, as in [3, 1, 4, 2], there are only a few inversions, so you would produce output like this:

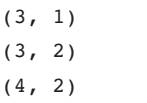

This problem can't be solved with a single traversal because we are looking for pairs of numbers. There are many possible first values in the pair and many possible second values in the pair. Let's develop a solution using pseudocode.

We can't produce all pairs with a single loop, but we can use a single loop to consider all possible first values:

```
for (every possible first value) {
    print all inversions that involve this first value.
}
```
Now we just need to write the code to find all the inversions for a given first value. That requires us to write a second, nested loop:

```
for (every possible first value) {
    for (every possible second value) {
        if (first value > second value) {
            print(first, second).
        }
    }
}
```
This problem is fairly easy to turn into Java code, although the loop bounds turn out to be a bit tricky. For now, let's use our standard traversal loop for each:

```
for (int i = 0; i < data.length; i++) {
        for (int j = 0; j < data.length; j++) {
             if (data[i] > data[j]) {
E)
                 System.out.println("(" + data[i] + ", " + data[j] + ")");
             }
        }
    }
```
The preceding code isn't quite right. Remember that for an inversion, the second value has to appear *after* the first value in the list. In this case, we are computing all possible combinations of a first and second value. To consider only values that come after the given first value, we have to start the second loop at  $i + 1$  instead of starting at 0. We can also make a slight improvement by recognizing that because an inversion requires a pair of values, there is no reason to include the last number of the list as a possible first value. So the outer loop involving i can end one iteration earlier:

```
for (int i = 0; i < data.length - 1; i++) {
    for (int j = i + 1; j < data.length; j++) {
        if (data[i] > data[j]) {
            System.out.println("(" + data[i] + ", " + data[j] + ")");
        }
    }
}
```
When you write nested loops like these, it is a common convention to use i for the outer loop, j for the loop inside the outer loop, and  $k$  if there is a loop inside the j loop.

#### **7.5** Multidimensional Arrays **487**

### **7.5 Multidimensional Arrays**

The array examples in the previous sections all involved what are known as onedimensional arrays (a single row or a single column of data). Often, you'll want to store data in a multidimensional way. For example, you might want to store a twodimensional grid of data that has both rows and columns. Fortunately, you can form arrays of arbitrarily many dimensions:

- double: one double
- double[]: a one-dimensional array of doubles
- double[][]: a two-dimensional grid of doubles
- double[][]]: a three-dimensional collection of doubles
- . . .

Arrays of more than one dimension are called *multidimensional arrays.*

#### **Multidimensional Array**

An array of arrays, the elements of which are accessed with multiple integer indexes.

### **Rectangular Two-Dimensional Arrays**

The most common use of a multidimensional array is a two-dimensional array of a certain width and height. For example, suppose that on three separate days you took a series of five temperature readings. You can define a two-dimensional array that has three rows and five columns as follows:

 $double[1[] terms = new double[3][5];$ 

Notice that on both the left and right sides of this assignment statement, you have to use a double set of square brackets. When you are describing the type on the left, you have to make it clear that this is not just a one-dimensional sequence of values, which would be of type  $double$ [], but instead a two-dimensional grid of values, which is of type double[][]. On the right, when you construct the array, you must specify the dimensions of the grid. The normal convention is to list the row first followed by the column. The resulting array would look like this:

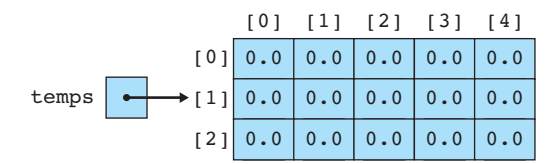

As with one-dimensional arrays, the values are initialized to 0.0 and the indexes start with 0 for both rows and columns. Once you've created such an array, you can refer to individual elements by providing specific row and column numbers (in that

order). For example, to set the fourth value of the first row to 98.3 and to set the first value of the third row to 99.4, you would write the following code:

temps[0][3] =  $98.3$ ; // fourth value of first row temps[2][0] =  $99.4$ ; // first value of third row

After the program executes these lines of code, the array would look like this:

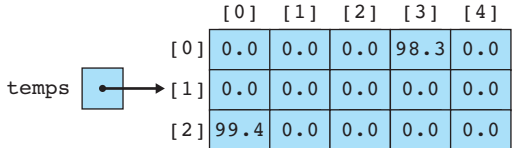

It is helpful to think of referring to individual elements in a stepwise fashion, starting with the name of the array. For example, if you want to refer to the first value of the third row, you obtain it through the following steps:

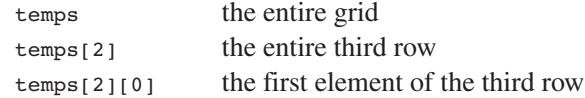

You can pass multidimensional arrays as parameters just as you pass one-dimensional arrays. You need to be careful about the type, though. To pass the temperature grid, you would have to use a parameter of type double[][] (with both sets of brackets). For example, here is a method that prints the grid:

```
public static void print(double[][] grid) {
    for (int i = 0; i < grid.length; i++) {
        for (int j = 0; j < grid[i].length; j++) {
            System.out.print(grid[i][j] + " ");
        }
        System.out.println();
    }
}
```
Notice that to ask for the number of rows you ask for grid.length and to ask for the number of columns you ask for grid[i].length.

The Arrays.toString method mentioned earlier in this chapter does work on multidimensional arrays, but it produces a poor result. When used with the preceding array temps, it produces output such as the following:

[[D@14b081b, [D@1015a9e, [D@1e45a5c]

This poor output is because Arrays.toString works by concatenating the String representations of the array's elements. In this case the elements are arrays themselves, so they do not convert into Strings properly. To correct the problem you can use a different method called Arrays.deepToString that will return better results for multidimensional arrays:

System.out.println(Arrays.deepToString(temps));

#### **7.5** Multidimensional Arrays **489**

The call produces the following output:

```
[[0.0, 0.0, 0.0, 98.3, 0.0], [0.0, 0.0, 0.0, 0.0, 0.0],
[99.4, 0.0, 0.0, 0.0, 0.0]]
```
Arrays can have as many dimensions as you want. For example, if you want a threedimensional 4 by 4 by 4 cube of integers, you would write the following line of code:

```
int[j][] numbers = new int[4][4][4];
```
The normal convention for the order of values is the plane number, followed by the row number, followed by the column number, although you can use any convention you want as long as your code is written consistently.

### **Jagged Arrays**

The previous examples have involved rectangular grids that have a fixed number of rows and columns. It is also possible to create a jagged array in which the number of columns varies from row to row.

To construct a jagged array, divide the construction into two steps: Construct the array for holding rows first, and then construct each individual row. For example, to construct an array that has two elements in the first row, four elements in the second row, and three elements in the third row, you can write the following lines of code:

```
int[ ] [ ] jagged = new int[3][ ];
jagger[0] = new int[2];jaged[1] = new int[4];jagger[2] = new int[3];
```
This code would construct an array that looks like this:

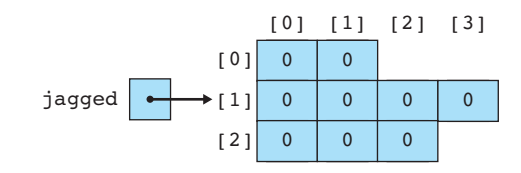

We can explore this technique by writing a program that produces the rows of what is known as *Pascal's triangle.* The numbers in the triangle have many useful mathematical properties. For example, row *n* of Pascal's triangle contains the coefficients obtained when you expand the equation:

 $(x + y)^n$ 

Here are the results for *n* between 0 and 4:

$$
(x + y)0 = 1
$$

$$
(x + y)1 = x + y
$$

$$
(x + y)2 = x2 + 2xy + y2
$$
  
(x + y)<sup>3</sup> = x<sup>3</sup> + 3x<sup>2</sup>y + 3xy<sup>2</sup> + y<sup>3</sup>  
(x + y)<sup>4</sup> = x<sup>4</sup> + 4x<sup>3</sup>y + 6x<sup>2</sup>y<sup>2</sup> + 4xy<sup>3</sup> + y<sup>4</sup>

If you pull out just the coefficients, you get the following values:

These rows of numbers form a five-row Pascal's triangle. One of the properties of the triangle is that if you are given any row, you can use it to compute the next row. For example, let's start with the last row from the preceding triangle:

#### 1 4 6 4 1

We can compute the next row by adding adjacent pairs of values together. So, we add together the first pair of numbers  $(1 + 4)$ , then the second pair of numbers  $(4 + 6)$ , and so on:

#### 5 10 10 5

$$
\begin{array}{c|cccc}\n(1 + 4) & (4 + 6) & (6 + 4) & (4 + 1) \\
\hline\n5 & 10 & 10 & 5\n\end{array}
$$

Then we put a 1 at the front and back of this list of numbers, and we end up with the next row of the triangle:

```
1
    1 1
   1 2 1
  1 3 3 1
1 4 6 4 1
1 5 10 10 5 1
```
This property of the triangle provides a technique for computing it. We can construct it row by row, computing each new row from the values in the previous row. In other words, we write the following loop (assuming that we have a two-dimensional array called triangle in which to store the answer):

```
for (int i = 0; i < triangle.length; i+1) {
    construct triangle[i] using triangle[i – 1].
}
```
#### **7.5** Multidimensional Arrays **491**

We just need to flesh out the details of how a new row is constructed. This is a jagged array because each row has a different number of elements. Looking at the triangle, you'll see that the first row (row 0) has one value in it, the second row (row 1) has two values in it, and so on. In general, row i has  $(i + 1)$  values, so we can refine our pseudocode as follows:

```
for (int i = 0; i < triangle.length; i++) {
    triangle[i] = new int[i + 1];
    fill in triangle[i] using triangle[i – 1].
}
```
We know that the first and last values in each row should be 1:

```
for (int i = 0; i < triangle.length; i++) {
    triangle[i] = new int[i + 1];
    triangle[i][0] = 1;triangle[i][i] = 1;fill in the middle of triangle[i] using triangle[i – 1].
}
```
And we know that the middle values come from the previous row. To figure out how to compute them, let's draw a picture of the array we are attempting to build:

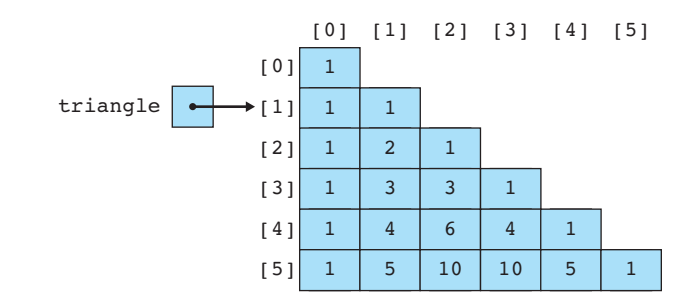

We have already written code to fill in the 1 that appears at the beginning and end of each row. We now need to write code to fill in the middle values. Look at row 5 for an example. The value 5 in column 1 comes from the sum of the values 1 in column 0 and 4 in column 1 in the previous row. The value 10 in column 2 comes from the sum of the values in columns 1 and 2 in the previous row.

More generally, each of these middle values is the sum of the two values from the previous row that appear just above and to the left of it. In other words, for column j the values are computed as follows:

triangle[i][j] = (value above and left) + (value above).

We can turn this into actual code by using the appropriate array indexes:

```
triangle[i][j] = triangle[i - 1][j - 1] + triangle[i - 1][j];
```
We need to include this statement in a for loop so that it assigns all of the middle values. The for loop is the final step in converting our pseudocode into actual code:

```
for (int i = 0; i < triangle.length; i++) {
    triangle[i] = new int[i + 1];
    triangle[i][0] = 1;triangle[i][i] = 1;for (int j = 1; j < i; j++) {
        triangle[i][j] = triangle[i - 1][j - 1] + triangle[i - 1][j];
    }
}
```
If we include this code in a method along with a printing method similar to the gridprinting method described earlier, we end up with the following complete program:

```
1 // This program constructs a jagged two-dimensional array
2 // that stores Pascal's Triangle. It takes advantage of the
3 // fact that each value other than the 1s that appear at the
4 // beginning and end of each row is the sum of two values
5 // from the previous row.
6
7 public class PascalsTriangle {
8 public static void main(String[] args) {
9 int[] triangle = new int[11][;
10 fillIn(triangle);
11 print(triangle);
12 }
13
14 public static void fillIn(int[][] triangle) {
15 for (int i = 0; i < triangle.length; i++) {
16 triangle[i] = new int[i + 1];17 triangle[i][0] = 1;
18 triangle[i][i] = 1;19 for (int j = 1; j < i; j^{++}) {
20 triangle[i][j] = triangle[i] = 1][j - 1]21 + triangle[i - 1][j];
22 }
23 }
24 }
25
```
#### **7.6** Case Study: Benford's Law **493**

```
26 public static void print(int[][] triangle) {
27 for (int i = 0; i < triangle.length; i++) {
28 for (int j = 0; j < triangle[i].length; j++) {
29 System.out.print(triangle[i][j] + " ");
30 }
31 System.out.println();
32 }
33 }
34 }
```
This program produces the following output:

```
1
1 1
1 2 1
1 3 3 1
1 4 6 4 1
1 5 10 10 5 1
1 6 15 20 15 6 1
1 7 21 35 35 21 7 1
1 8 28 56 70 56 28 8 1
1 9 36 84 126 126 84 36 9 1
1 10 45 120 210 252 210 120 45 10 1
```
# **7.6 Case Study: Benford's Law**

Let's look at a more complex program example that involves using arrays. When you study real-world data you will often come across a curious result that is known as *Benford's Law*, named after a physicist named Frank Benford who stated it in 1938.

Benford's Law involves looking at the first digit of a series of numbers. For example, suppose that you were to use a random number generator to generate integers in the range of 100 to 999 and you looked at how often the number begins with 1, how often it begins with 2, and so on. Any decent random number generator would spread the answers out evenly among the nine different regions, so we'd expect to see each digit about one-ninth of the time  $(11.1\%)$ . But with a lot of real-world data, we see a very different distribution.

When we examine data that matches the Benford distribution, we see a first digit of 1 over 30% of the time (almost one third) and, at the other extreme, a first digit of 9 only about 4.6% of the time (less than one in twenty cases). Table 7.3 shows the expected distribution for data that follows Benford's Law.

Why would the distribution turn out this way? Why so many 1s? Why so few 9s? The answer is that exponential sequences have different properties than simple linear sequences. In particular, exponential sequences have a lot more numbers that begin with 1.

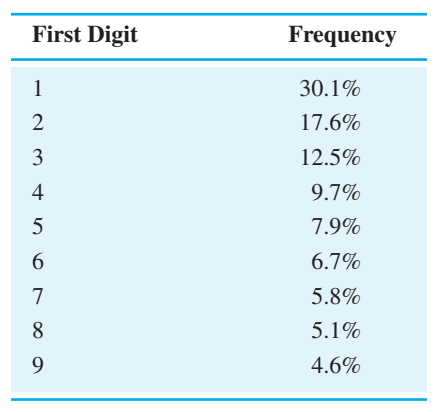

### **Table 7.3 Expected Distribution Under Benford's Law**

To explore this phenomenon, let's look at two different sequences of numbers: one that grows linearly and one that grows exponentially. If you start with the number 1 and add 0.2 to it over and over, you get the following linear sequence:

1, 1.2, 1.4, 1.6, 1.8, 2, 2.2, 2.4, 2.6, 2.8, 3, 3.2, 3.4, 3.6, 3.8, 4, 4.2, 4.4, 4.6, 4.8, 5, 5.2, 5.4, 5.6, 5.8, 6, 6.2, 6.4, 6.6, 6.8, 7, 7.2, 7.4, 7.6, 7.8, 8, 8.2, 8.4, 8.6, 8.8, 9, 9.2, 9.4, 9.6, 9.8, 10

In this sequence there are five numbers that begin with 1, five numbers that begin with 2, five numbers that begin with 3, and so on. For each digit, there are five numbers that begin with that digit. That's what we expect to see with data that goes up by a constant amount each time.

But consider what happens when we make it an exponential sequence instead. Let's again start with 1 and continue until we get to 10, but this time let's multiply each successive number by 1.05 (we'll limit ourselves to displaying just two digits after the decimal, but the actual sequence takes into account all of the digits):

1.00, 1.05, 1.10, 1.16, 1.22, 1.28, 1.34, 1.41, 1.48, 1.55, 1.63, 1.71, 1.80, 1.89, 1.98, 2.08, 2.18, 2.29, 2.41, 2.53, 2.65, 2.79, 2.93, 3.07, 3.23, 3.39, 3.56, 3.73, 3.92, 4.12, 4.32, 4.54, 4.76, 5.00, 5.25, 5.52, 5.79, 6.08, 6.39, 6.70, 7.04, 7.39, 7.76, 8.15, 8.56, 8.99, 9.43, 9.91, 10.40

In this sequence there are 15 numbers that begin with 1 (31.25%), 8 numbers that begin with 2 (16.7%), and so on. There are only 2 numbers that begin with 9 (4.2%). In fact, the distribution of digits is almost exactly what you see in the table for Benford's Law.

There are many real-world phenomena that exhibit an exponential character. For example, population tends to grow exponentially in most regions. There are many other data sets that also seem to exhibit the Benford pattern, including sunspots, salaries, investments, heights of buildings, and so on. Benford's Law has been used to try to detect accounting fraud under the theory that when someone is making up data, he or she is likely to use a more random process that won't yield a Benford style distribution.

### **7.6** Case Study: Benford's Law **495**

For our purposes, let's write a program that reads a file of integers and that shows the distribution of the leading digit. We'll read the data from a file and will run it on several sample inputs. First, though, let's consider the general problem of tallying.

### **Tallying Values**

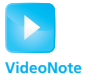

In programming we often find ourselves wanting to count the number of occurrences of some set of values. For example, we might want to know how many people got a 100 on an exam, how many got a 99, how many got a 98, and so on. Or we might want to know how many days the temperature in a city was above 100 degrees, how many days it was in the 90s, how many days it was in the 80s, and so on. The approach is very nearly the same for each of these tallying tasks. Let's look at a small tallying task in which there are only five values to tally.

Suppose that a teacher scores quizzes on a scale of 0 to 4 and wants to know the distribution of quiz scores. In other words, the teacher wants to know how many scores of 0 there are, how many scores of 1, how many scores of 2, how many scores of 3, and how many scores of 4. Suppose that the teacher has included all of the scores in a data file like the following:

1410321420 3023043341 2413143324 2304144141

The teacher could hand-count the scores, but it would be much easier to use a computer to do the counting. How can you solve the problem? First you have to recognize that you are doing five separate counting tasks: You are counting the occurrences of the number 0, the number 1, the number 2, the number 3, and the number 4. You will need five counters to solve this problem, which means that an array is a great way to store the data. In general, whenever you find yourself thinking that you need *n* of some kind of data, you should think about using an array of length *n.*

Each counter will be an int, so you want an array of five int values:

 $int[] count = new int[5];$ 

This line of code will allocate the array of five integers and will auto-initialize each to 0:

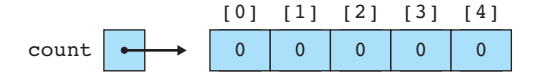

You're reading from a file, so you'll need a Scanner and a loop that reads scores until there are no more scores to read:

```
Scanner input = new Scanner(new File("tally.dat"));
while (input.hasNextInt()) {
    int next = input.nextInt();
    // process next
}
```
To complete this code, you need to figure out how to process each value. You know that next will be one of five different values: 0, 1, 2, 3, or 4. If it is 0, you want to increment the counter for  $0$ , which is count  $[0]$ ; if it is 1, you want to increment the counter for 1, which is count  $[1]$ , and so on. We have been solving problems like this one with nested if/else statements:

```
if (next == 0) {
    count[0]++;} else if (next == 1) {
    count[1]++;} else if (next == 2) {
    count[2]++;\} else if (next == 3) {
    count[3]++;} else { // next == 4
    count[4]++;}
```
But with an array, you can solve this problem much more directly:

#### count[next]++;

This line of code is so short compared to the nested if/else construct that you might not realize at first that it does the same thing. Let's simulate exactly what happens as various values are read from the file.

When the array is constructed, all of the counters are initialized to  $\alpha$ :

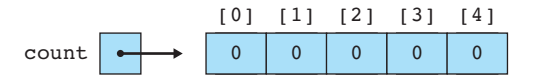

The first value in the input file is a 1, so the program reads that into next. Then it executes this line of code:

```
count[next]++;
```
Because next is 1, this line of code becomes

 $count[1]++$ ;

So the counter at index [1] is incremented:

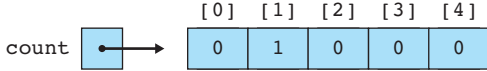

Then a 4 is read from the input file, which means  $count[4]$  is incremented:

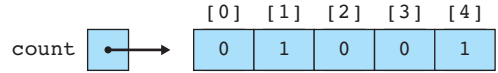

Next, another 1 is read from the input file, which increments count [1]:

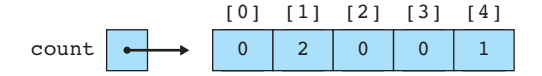

Then a 0 is read from the input file, which increments  $count[0]$ :

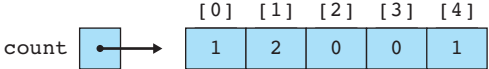

Notice that in just this short set of data you've jumped from index 1 to index 4, then back down to index 1, then to index 0. The program continues executing in this manner, jumping from counter to counter as it reads values from the file. This ability to jump around in the data structure is what's meant by random access.

After processing all of the data, the array ends up looking like this:

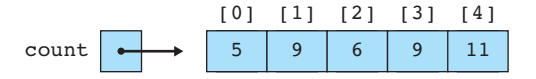

After this loop finishes executing, you can report the total for each score by using the standard traversing loop with a println:

```
for (int i = 0; i < count.length; i++) {
    System.out.println(i + "\setminus t" + count[i]);
}
```
**EOA** 

With the addition of a header for the output, the complete program is as follows:

```
1 // Reads a series of values and reports the frequency of
2 // occurrence of each value.
3
4 import java.io.*;
5 import java.util.*;
6
7 public class Tally {
8 public static void main(String[] args)
9 throws FileNotFoundException {
10 Scanner input = new Scanner(new File("tally.dat"));
11 int[j] count = new int[5];12 while (input.hasNextInt()) {
13 int next = input.nextInt();
14 count[next]++;
15 }
16 System.out.println("Value\tOccurrences");
17 for (int i = 0; i < count.length; i++) {
18 System.out.println(i + "\t" + count[i]);
19 }
20 }
21 }
```
Given the sample input file shown earlier, this program produces the following output:

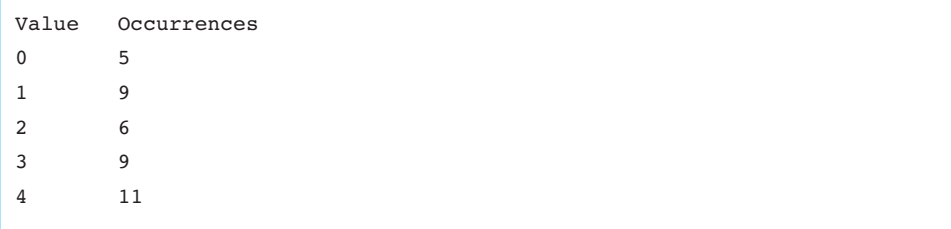

It is important to realize that a program written with an array is much more flexible than programs written with simple variables and if/else statements. For example, suppose you wanted to adapt this program to process an input file with exam scores that range from 0 to 100. The only change you would have to make would be to allocate a larger array:

```
int[j] count = new int[101];
```
If you had written the program with an if/else approach, you would have to add 96 new branches to account for the new range of values. When you use an array solution, you just have to modify the overall size of the array. Notice that the array size is one

#### **7.6** Case Study: Benford's Law **499**

more than the highest score (101 rather than 100) because the array is zero-based and because you can actually get 101 different scores on the test, including 0 as a possibility.

### **Completing the Program**

Now that we've explored the basic approach to tallying, we can fairly easily adapt it to the problem of analyzing a data file to find the distribution of leading digits. As we stated earlier, we're assuming that we have a file of integers. To count the leading digits, we will need to be able to get the leading digit of each. This task is specialized enough that it deserves to be in its own method.

So let's first write a method called firstDigit that returns the first digit of an integer. If the number is a one-digit number, then the number itself will be the answer. If the number is not a one-digit number, then we can chop off its last digit because we don't need it. If we do the chopping in a loop, then eventually we'll get down to a one-digit number (the first digit). This leads us to write the following loop:

```
while (result \ge= 10) {
    result = result / 10;
}
```
We don't expect to get any negative numbers, but it's not a bad idea to make sure we don't have any negatives. So putting this into a method that also handles negatives, we get the following code:

```
public static int firstDigit(int n) {
    int result = Mathabs(n);
    while (result \ge= 10) {
        result = result / 10;
    }
    return result;
}
```
In the previous section we explored the general approach to tallying. In this case we want to tally the digits 0 through 9, so we want an array of length 10. Otherwise the solution is nearly identical to what we did in the last section. We can put the tallying code into a method that constructs an array and returns the tally:

```
public static int[] countDigits(Scanner input) {
    int[] count = new int[10];while (input.hasNextInt()) {
        int n = input.nextInt();
        count[firstDigit(n)]++;
    }
    return count;
}
```
Notice that instead of tallying n in the body of the loop, we are instead tallying first Digit(n) (just the first digit, not the entire number).

The value 0 presents a potential problem for us. Benford's Law is meant to apply to data that comes from an exponential sequence. But even if you are increasing exponentially, if you start with 0, you never get beyond 0. As a result, it is best to eliminate the 0 values from the calculation. Often they won't occur at all.

When reporting results, then, let's begin by reporting the excluded zeros if they exist:

```
if \text{(count[0]} > 0) {
    System.out.println("excluding " + count[0] + " zeros");
}
```
For the other digits, we want to report the number of occurrences of each and also the percentage of each. To figure the percentage, we'll need to know the sum of the values. This is a good place to introduce a method that finds the sum of an array of integers. It's a fairly straightforward array traversal problem that can be solved with a for-each loop:

```
public static int sum(int[] data) {
    int sum = 0;
    for (int n : data) {
        sum + = n;}
    return sum;
}
```
Now we can compute the total number of digits by calling the method and subtracting the number of 0s:

```
int total = sum(count) - count[0];
```
And once we have the total number of digits, we can write a loop to report each of the percentages. To compute the percentages, we multiply each count by 100 and divide by the total number of digits. We have to be careful to multiply by 100.0 rather than 100 to make sure that we are computing the result using double values. Otherwise we'll get truncated integer division and won't get any digits after the decimal point:

```
for (int i = 1; i < count.length; i++) {
    double pct = count[i] * 100.0 / total;System.out.println(i + " " + count[i] + " " + pct);
}
```
Notice that the loop starts at 1 instead of 0 because we have excluded the zeros from our reporting.

#### **7.6** Case Study: Benford's Law **501**

Here is a complete program that puts these pieces together. It also uses printf statements to format the output and includes a header for the table and a total afterward:

```
1 // This program finds the distribution of leading digits in a set
2 // of positive integers. The program is useful for exploring the
3 // phenomenon known as Benford's Law.
4 
5 import java.io.*;
6 import java.util.*;
7 
8 public class Benford {
9 public static void main(String[] args) 
10 throws FileNotFoundException {
11 Scanner console = new Scanner(System.in);
12 System.out.println("Let's count those leading digits...");
13 System.out.print("input file name? ");
14 String name = console.nextLine();
15 Scanner input = new Scanner(new File(name));
16 int[] count = countDigits(input);
17 reportResults(count);
18 }
19
20 // Reads integers from input, computing an array of counts
21 // for the occurrences of each leading digit (0–9).
22 public static int[] countDigits(Scanner input) {
23 int[] count = new int[10];
24 while (input.hasNextInt()) {
25 int n = input.nextInt();
26 count[firstDigit(n)]++;
27 }
28 return count;
29 }
30
31 // Reports percentages for each leading digit, excluding zeros
32 public static void reportResults(int[] count) {
33 System.out.println();
34 if (count[0] > 0) {
35 System.out.println("excluding " + count[0] + " zeros");
36 }
37 int total = sum(count) – count[0];
38 System.out.println("Digit Count Percent");
39 for (int i = 1; i < count.length; i++) {
40 double pct = count[i] * 100.0 / total;
41 System.out.printf("%5d %5d %6.2f\n", i, count[i], pct);
42 }
```

```
502 Chapter 7 Arrays
```

```
43 System.out.printf("Total %5d %6.2f\n", total, 100.0);
44 }
45
46 // returns the sum of the integers in the given array
47 public static int sum(int[] data) {
48 int sum = 0;
49 for (int n : data) {
50 sum += n;
51 }
52 return sum;
53 }
54
55 // returns the first digit of the given number
56 public static int firstDigit(int n) {
57 int result = Math.abs(n);58 while (result >= 10) {
59 result = result / 10;
60 }
61 return result;
62 }
63 }
```
Now that we have a complete program, let's see what we get when we analyze various data sets. The Benford distribution shows up with population data because population tends to grow exponentially. Let's use data from the web page http://www. census.gov/popest/ which contains population estimates for various U.S. counties. The data set has information on 3000 different counties with populations varying from 100 individuals to over 9 million for the census year 2000. Here is a sample output of our program using these data:

```
Let's count those leading digits...
input file name? county.txt
Digit Count Percent
   1 970 30.90
   2 564 17.97
   3 399 12.71
   4 306 9.75
   5 206 6.56
   6 208 6.63
   7 170 5.24
   8 172 5.48
   9 144 4.59
Total 3139 100.00
```
#### **7.6** Case Study: Benford's Law **503**

These percentages are almost exactly the numbers predicted by Benford's Law. Data that obey Benford's Law have an interesting property. It doesn't matter what scale you use for the data. So if you are measuring heights, for example, it doesn't mat-

ter whether you measure in feet, inches, meters, or furlongs. In our case, we counted the number of people in each U.S. county. If we instead count the number of human hands in each county, then we have to double each number. Look at the preceding output and see if you can predict the result when you double each number. Here is the actual result:

```
Let's count those leading digits...
input file name? county2.txt
Digit Count Percent
   1 900 28.67
   2 555 17.68
   3 415 13.22
   4 322 10.26
   5 242 7.71
   6 209 6.66
   7 190 6.05
   8 173 5.51
   9 133 4.24
Total 3139 100.00
```
Notice that there is very little change. Doubling the numbers has little effect because if the original data is exponential in nature, then the same will be true of the doubled numbers. Here is another sample run that triples the county population numbers:

```
Let's count those leading digits...
input file name? county3.txt
Digit Count Percent
   1 926 29.50
   2 549 17.49
   3 385 12.27
   4 327 10.42
   5 258 8.22
   6 228 7.26
   7 193 6.15
   8 143 4.56
   9 130 4.14
Total 3139 100.00
```
Another data set that shows Benford characteristics is the count of sunspots that occur on any given day. Robin McQuinn maintains a web page at http://sidc.oma.be/ html/sunspot.html that has daily counts of sunspots going back to 1818. Here is a sample execution using these data:

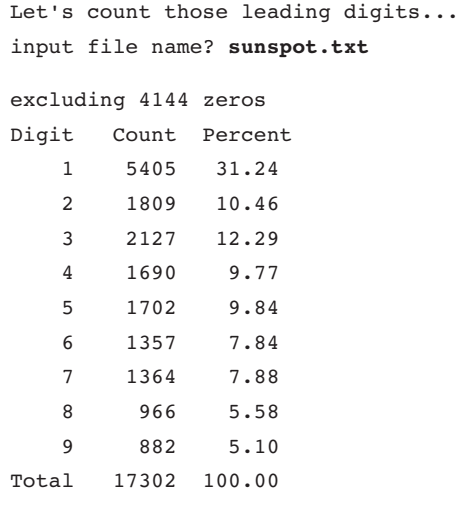

Notice that on this execution the program reports the exclusion of some 0 values.

### **Chapter Summary**

An array is an object that groups multiple primitive values or objects of the same type under one name. Each individual value, called an element, is accessed with an integer index that ranges from 0 to one less than the array's length.

Attempting to access an array element with an index of less than 0 or one that is greater than or equal to the array's length will cause the program to crash with an ArrayIndexOutOfBoundsException.

Arrays are often traversed using for loops. The length of an array is found by accessing its length field, so the loop over an array can process indexes from 0 to length – 1. Array elements can also be accessed in order using a type of loop called a for-each loop.

Arrays have several limitations, such as fixed size and lack of support for common operations like == and println. To perform these operations, you must either use the Arrays class or write for loops that process each element of the array.

Several common array algorithms, such as printing an array or comparing two arrays to each other for equality, are implemented by traversing the elements and examining or modifying each one.

Java arrays are objects and use reference semantics, in which variables store references to values rather than to the actual values themselves. This means that two variables can refer to the same array or object. If the array is modified through one of its references, the modification will also be seen in the other.

Arrays of objects are actually arrays of references to objects. A newly declared and initialized array of objects actually stores null in all of its element indexes, so each element must be initialized individually or in a loop to store an actual object.

A multidimensional array is an array of arrays. These are often used to store two-dimensional data, such as data in rows and columns or *xy* data in a two-dimensional space.

#### Self-Check Problems **505**

### **Self-Check Problems**

#### **Section 7.1: Array Basics**

**1.** Which of the following is the correct syntax to declare an array of ten integers?

```
a. int a[10] = new int[10];
```
- b. int[10]  $a = new int[10]$ ;
- c. []int  $a = [10]$ int;
- d. int a[10];
- e. int[]  $a = new int[10];$
- **2.** What expression should be used to access the first element of an array of integers called numbers? What expression should be used to access the last element of numbers, assuming it contains 10 elements? What expression can be used to access its last element, regardless of its length?
- **3.** Write code that creates an array of integers named data of size 5 with the following contents:

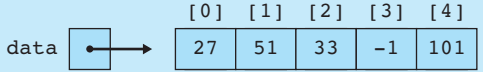

4. Write code that stores all odd numbers between  $-6$  and 38 into an array using a loop. Make the array's size exactly large enough to store the numbers.

Then, try generalizing your code so that it will work for any minimum and maximum values, not just –6 and 38.

**5.** What elements does the array numbers contain after the following code is executed?

```
int[] numbers = new int[8];
numbers[1] = 4;numbers[4] = 99;numbers[7] = 2;int x = numbers[1];
numbers[x] = 44;
```
numbers[numbers[7]] = 11; // uses numbers[7] as index

**6.** What elements does the array data contain after the following code is executed?

```
int[] data = new int[8];
data[0] = 3;data[7] = -18;data[4] = 5;data[1] = data[0];int x = data[4];
data[4] = 6;data[x] = data[0] * data[1];
```
**EOA** 

```
7. What is wrong with the following code?
```

```
int[] first = new int[2];
first[0] = 3;first[1] = 7;
int[] second = new int[2];
second[0] = 3;second[1] = 7;
```

```
// print the array elements
System.out.println(first);
System.out.println(second);
```

```
// see if the elements are the same
if (first == second) {
   System.out.println("They contain the same elements.");
} else {
```

```
System.out.println("The elements are different.");
```
}

**8.** Which of the following is the correct syntax to declare an array of the given six integer values?

```
a. int[] a = \{17, -3, 42, 5, 9, 28\};b. int a {17, -3, 42, 5, 9, 28};
c. int[] a = new int[6] {17, -3, 42, 5, 9, 28};
d. int[6] a = {17, -3, 42, 5, 9, 28};
e. int[] a = int [17, -3, 42, 5, 9, 28] {6};
```
- **9.** Write a piece of code that declares an array called data with the elements 7, -1, 13, 24, and 6. Use only one statement to initialize the array.
- **10.** Write a piece of code that examines an array of integers and reports the maximum value in the array. Consider putting your code into a method called max that accepts the array as a parameter and returns the maximum value. Assume that the array contains at least one element.
- **11.** Write a method called average that computes the average (arithmetic mean) of all elements in an array of integers and returns the answer as a double. For example, if the array passed contains the values  $\{1, -2, 4, -4, 9, -6, 16,$  $-8$ ,  $25$ ,  $-10$ }, the calculated average should be 2.5. Your method accepts an array of integers as its parameter and returns the average.

#### **Section 7.2: Array-Traversal Algorithms**

- **12.** What is an array traversal? Give an example of a problem that can be solved by traversing an array.
- **13.** Write code that uses a for loop to print each element of an array named data that contains five integers:

```
element [0] is 14
element [1] is 5
element [2] is 27
element [3] is -3element [4] is 2598
```
Consider generalizing your code so that it will work on an array of any size.

#### Self-Check Problems **507**

**EOA** 

**14.** What elements does the array list contain after the following code is executed?

```
int[] list = \{2, 18, 6, -4, 5, 1\};for (int i = 0; i < list.length; i++) {
   list[i] = list[i] + (list[i] / list[0]);
```
- **15.** Write a piece of code that prints an array of integers in reverse order, in the same format as the print method from Section 7.2. Consider putting your code into a method called printBackwards that accepts the array as a parameter.
- **16.** Describe the modifications that would be necessary to change the count and equals methods developed in Section 7.2 to process arrays of Strings instead of arrays of integers.
- **17.** Write a method called allLess that accepts two arrays of integers and returns true if each element in the first array is less than the element at the same index in the second array. Your method should return false if the arrays are not the same length.

#### **Section 7.3: Reference Semantics**

18. Why does a method to swap two array elements work correctly when a method to swap two integer values does not?

**19.** What is the output of the following program?

```
public class ReferenceMystery1 {
   public static void main(String[] args) {
        int x = 0;
       int[] a = new int[4];x = x + 1;mystery(x, a);
        System.out.println(x + " " + Arrays.toString(a));
       x = x + 1;mystery(x, a);
        System.out.println(x + " " + Arrays.toString(a));}
   public static void mystery(int x, int[] a) {
       x = x + 1;a[x] = a[x] + 1;System.out.println(x + " " + Arrays.toString(a));
   }
}
```
**20.** What is the output of the following program?

```
public class ReferenceMystery2 {
   public static void main(String[] args) {
       int x = 1;
       int[] a = new int[2];mystery(x, a);
       System.out.println(x + " " + Arrays.toString(a));
       x--;a[1] = a.length;mystery(x, a);
```
### EOA

**508 Chapter 7** Arrays

```
System.out.println(x + " " + Arrays.toString(a));}
public static void mystery(int x, int[] list) {
    list[x]+;
    x++;System.out.println(x + " " + Arrays.toString(list));
}
```
**21.** Write a method called swapPairs that accepts an array of integers and swaps the elements at adjacent indexes. That is, elements 0 and 1 are swapped, elements 2 and 3 are swapped, and so on. If the array has an odd length, the final element should be left unmodified. For example, the list {10, 20, 30, 40, 50} should become {20, 10, 40, 30, 50} after a call to your method.

#### **Section 7.4: Advanced Array Techniques**

}

**22.** What are the values of the elements in the array numbers after the following code is executed?

```
int[] numbers = {10, 20, 30, 40, 50, 60, 70, 80, 90, 100};for (int i = 0; i < 9; i++) {
     numbers[i] = numbers[i + 1];}
```

```
23. What are the values of the elements in the array numbers after the following code is executed?
```

```
int[] numbers = {10, 20, 30, 40, 50, 60, 70, 80, 90, 100};
for (int i = 1; i < 10; i++) {
     numbers[i] = numbers[i - 1];}
```
**24.** Consider the following method, mystery:

```
public static void mystery(int[] a, int[] b) {
   for (int i = 0; i < a.length; i++) {
        a[i] += b[b.length - 1 - i];
   }
}
```
What are the values of the elements in array a1 after the following code executes?

int[] a1 =  $\{1, 3, 5, 7, 9\}$ ; int[]  $a2 = \{1, 4, 9, 16, 25\};$ mystery(a1, a2);

**25.** Consider the following method, mystery2:

```
public static void mystery2(int[] a, int[] b) {
    for (int i = 0; i < a.length; i++) {
        a[i] = a[2 * i * a.length] - b[3 * i * b.length];}
}
```
#### Self-Check Problems **509**

What are the values of the elements in array a1 after the following code executes?

int[] a1 =  $\{2, 4, 6, 8, 10, 12, 14, 16\};$ int[]  $a2 = \{1, 1, 2, 3, 5, 8, 13, 21\};$ mystery2(a1, a2);

**26.** Consider the following method, mystery3:

```
public static void mystery3(int[] data, int x, int y) {
   data[data[x]] = data[y];data[y] = x;
```
}

What are the values of the elements in the array numbers after the following code executes?

```
int[] numbers = \{3, 7, 1, 0, 25, 4, 18, -1, 5\};mystery3(numbers, 3, 1);
mystery3(numbers, 5, 6);
mystery3(numbers, 8, 4);
```
**27.** Consider the following method:

```
public static int mystery4(int[] list) {
   int x = 0;
   for (int i = 1; i < list.length; i++) {
       int y = list[i] - list[0];if (y > x) {
            x = y;}
   }
   return x;
}
```
What value does the method return when passed each of the following arrays?

a. {5} b. {3, 12} c. {4, 2, 10, 8} d. {1, 9, 3, 5, 7} e. {8, 2, 10, 4, 10, 9}

**28.** Consider the following method:

```
public static void mystery5(int[] nums) {
   for (int i = 0; i < nums.length - 1; i++) {
        if (nums[i] > nums[i + 1]) {
           nums[i + 1]+;
        }
   }
}
```
What are the final contents of each of the following arrays if each is passed to the above method?

**EOA** 

```
a. {8}
```
b. {14, 7}

```
c. {7, 1, 3, 2, 0, 4}
d. {10, 8, 9, 5, 5}
```
- e. {12, 11, 10, 10, 8, 7}
- **29.** Write a piece of code that computes the average String length of the elements of an array of Strings. For example, if the array contains {"belt", "hat", "jelly", "bubble gum"}, the average length is 5.5.
- **30.** Write code that accepts an array of Strings as its parameter and indicates whether that array is a palindrome—that is, whether it reads the same forward as backward. For example, the array {"alpha", "beta", "gamma", "delta", "gamma", "beta", "alpha"} is a palindrome.

#### **Section 7.5: Multidimensional Arrays**

**31.** What elements does the array numbers contain after the following code is executed?

```
int[j] numbers = new int[3][4];
for (int r = 0; r < numbers.length; r++) {
    for (int c = 0; c < number{10}.length; c++) {
        numbers[r][c] = r + c;}
}
```
- **32.** Assume that a two-dimensional rectangular array of integers called data has been declared with four rows and seven columns. Write a loop to initialize the third row of data to store the numbers 1 through 7.
- **33.** Write a piece of code that constructs a two-dimensional array of integers with 5 rows and 10 columns. Fill the array with a multiplication table, so that array element  $[i][j]$  contains the value  $i * j$ . Use nested for loops to build the array.
- **34.** Assume that a two-dimensional rectangular array of integers called matrix has been declared with six rows and eight columns. Write a loop to copy the contents of the second column into the fifth column.
- **35.** Consider the following method:

```
public static void mystery2d(int[][] a) {
   for (int r = 0; r < a.length; r++) {
        for (int c = 0; c < a[0].length - 1; c++) {
            if (a[r][c + 1] > a[r][c]) {
                a[r][c] = a[r][c + 1];}
        }
   }
}
```
If a two-dimensional array numbers is initialized to store the following integers, what are its contents after the call shown?

int[][] numbers =  $\{\{3, 4, 5, 6\},\$ {4, 5, 6, 7}, {5, 6, 7, 8}};

mystery2d(numbers);
## Exercises **511**

**36.** Write a piece of code that constructs a jagged two-dimensional array of integers with five rows and an increasing number of columns in each row, such that the first row has one column, the second row has two, the third has three, and so on. The array elements should have increasing values in top-to-bottom, left-to-right order (also called rowmajor order). In other words, the array's contents should be the following:

1 2, 3 4, 5, 6 7, 8, 9, 10 11, 12, 13, 14, 15

Use nested for loops to build the array.

## **Exercises**

- 1. Write a method called lastIndexOf that accepts an array of integers and an integer value as its parameters and returns the last index at which the value occurs in the array. The method should return  $-1$  if the value is not found. For example, in the array [74, 85, 102, 99, 101, 85, 56], the last index of the value 85 is 5.
- **2.** Write a method called range that returns the range of values in an array of integers. The range is defined as 1 more than the difference between the maximum and minimum values in the array. For example, if an array called list contains the values  $\begin{bmatrix} 36, 12, 25, 19, 46, 31, 22 \end{bmatrix}$ , the call of range (list) should return 35 (46 - 12 + 1). You may assume that the array has at least one element.
- **3.** Write a method called countInRange that accepts an array of integers, a minimum value, and a maximum value as parameters and returns the count of how many elements from the array fall between the minimum and maximum (inclusive). For example, in the array  $[14, 1, 22, 17, 36, 7, -43, 5]$ , for minimum value 4 and maximum value 17, there are four elements whose values fall between 4 and 17.
- **4.** Write a method called isSorted that accepts an array of real numbers as a parameter and returns true if the list is in sorted (nondecreasing) order and false otherwise. For example, if arrays named list1 and list2 store [16.1, 12.3, 22.2, 14.4] and [1.5, 4.3, 7.0, 19.5, 25.1, 46.2] respectively, the calls isSorted(list1) and isSorted(list2) should return false and true respectively. Assume the array has at least one element. A one-element array is considered to be sorted.
- **5.** Write a method called mode that returns the most frequently occurring element of an array of integers. Assume that the array has at least one element and that every element in the array has a value between 0 and 100 inclusive. Break ties by choosing the lower value. For example, if the array passed contains the values [27, 15, 15, 11, 27], your method should return 15. (*Hint*: You may wish to look at the Tally program from this chapter to get an idea how to solve this problem.) Can you write a version of this method that does not rely on the values being between 0 and 100?
- **6.** Write a method called stdev that returns the standard deviation of an array of integers. Standard deviation is computed by taking the square root of the sum of the squares of the differences between each element and the mean, divided by one less than the number of elements. (It's just that simple!) More concisely and mathematically, the standard deviation of an array *a* is written as follows:

*stdev*(*a*) =  $\bigvee$  $\boldsymbol{\Sigma}$ *a*.*length*-1  $\sum_{i=0}^{\infty}$   $(a[i] - average(a)^2)$  $a.length - 1$ 

# **EOA**

## **512 Chapter 7** Arrays

For example, if the array passed contains the values  $\begin{bmatrix} 1 \\ -2 \\ 4 \\ -4 \\ 9 \\ -6 \\ 1 \end{bmatrix}$ ,  $\begin{bmatrix} -2 \\ 4 \\ -4 \\ 9 \\ -6 \\ 1 \end{bmatrix}$ ,  $\begin{bmatrix} -2 \\ 6 \\ -8 \\ 2 \end{bmatrix}$ ,  $\begin{bmatrix} -2 \\ 2 \\ -1 \\ 0 \\ 1 \end{bmatrix}$ , your method should return approximately 11.237.

- **7.** Write a method called kthLargest that accepts an integer *k* and an array *a* as its parameters and returns the element such that *k* elements have greater or equal value. If  $k = 0$ , return the largest element; if  $k = 1$ , return the second-largest element, and so on. For example, if the array passed contains the values [74, 85, 102, 99, 101, 56, 84] and the integer *k* passed is 2, your method should return 99 because there are two values at least as large as 99 (101 and 102). Assume that  $0 \le k < a$ . Length. (*Hint:* Consider sorting the array or a copy of the array first.)
- **8.** Write a method called median that accepts an array of integers as its parameter and returns the median of the numbers in the array. The median is the number that appears in the middle of the list if you arrange the elements in order. Assume that the array is of odd size (so that one sole element constitutes the median) and that the numbers in the array are between 0 and 99 inclusive. For example, the median of [5, 2, 4, 17, 55, 4, 3, 26, 18, 2, 17] is 5 and the median of [42, 37, 1, 97, 1, 2, 7, 42, 3, 25, 89, 15, 10, 29, 27] is 25. (*Hint*: You may wish to look at the Tally program from earlier in this chapter for ideas.)
- **9.** Write a method called minGap that accepts an integer array as a parameter and returns the minimum difference or gap between adjacent values in the array, where the gap is defined as the later value minus the earlier value. For example, in the array  $\begin{bmatrix} 1 & 3 & 6 \\ 7 & 7 & 12 \end{bmatrix}$ , the first gap is  $2(3-1)$ , the second gap is  $3(6-3)$ , the third gap is  $1(7-6)$ , and the fourth gap is  $5(12 - 7)$ . So your method should return 1 if passed this array. The minimum gap could be a negative number if the list is not in sorted order. If you are passed an array with fewer than two elements, return 0.
- **10.** Write a method called percentEven that accepts an array of integers as a parameter and returns the percentage of even numbers in the array as a real number. For example, if the array stores the elements  $\begin{bmatrix} 6 & 2 & 9 \\ 1 & 3 \end{bmatrix}$ , then your method should return 40.0. If the array contains no even elements or no elements at all, return 0.0.
- **11.** Write a method called isUnique that accepts an array of integers as a parameter and returns a boolean value indicating whether or not the values in the array are unique (true for yes, false for no). The values in the list are considered unique if there is no pair of values that are equal. For example, if passed an array containing [3, 8, 12, 2, 9, 17, 43, –8, 46], your method should return true, but if passed [4, 7, 3, 9, 12, –47, 3, 74], your method should return false because the value 3 appears twice.
- **12.** Write a method called priceIsRight that mimics the guessing rules from the game show *The Price Is Right*. The method accepts as parameters an array of integers representing the contestants' bids and an integer representing a correct price. The method returns the element in the bids array that is closest in value to the correct price without being larger than that price. For example, if an array called bids stores the values [200, 300, 250, 1, 950, 40], the call of priceIsRight(bids, 280) should return 250, since 250 is the bid closest to 280 without going over 280. If all bids are larger than the correct price, your method should return –1.
- **13.** Write a method called longestSortedSequence that accepts an array of integers as a parameter and returns the length of the longest sorted (nondecreasing) sequence of integers in the array. For example, in the array [3, 8, 10, 1, 9, 14,  $-3$ , 0, 14, 207, 56, 98, 12], the longest sorted sequence in the array has four values in it (the sequence  $-3$ , 0, 14, 207), so your method would return 4 if passed this array. Sorted means nondecreasing, so a sequence could contain duplicates. Your method should return 0 if passed an empty array.
- **14.** Write a method called contains that accepts two arrays of integers *a1* and *a2* as parameters and that returns a boolean value indicating whether or not the sequence of elements in *a2* appears in *a1* (true for yes, false for no). The sequence must appear consecutively and in the same order. For example, consider the following arrays:

int[] list1 =  $\{1, 6, 2, 1, 4, 1, 2, 1, 8\};$ int[] list2 =  $\{1, 2, 1\}$ ;

## Exercises **513**

- **15.** Write a method called collapse that accepts an array of integers as a parameter and returns a new array containing the result of replacing each pair of integers with the sum of that pair. For example, if an array called list stores the values  $\begin{bmatrix} 7, 2, 8, 9, 4, 13, 7, 1, 9, 10 \end{bmatrix}$ , then the call of collapse(list) should return a new array containing [9, 17, 17, 8, 19]. The first pair from the original list is collapsed into  $9(7 + 2)$ , the second pair is collapsed into 17  $(8 + 9)$ , and so on. If the list stores an odd number of elements, the final element is not collapsed. For example, if the list had been [1, 2, 3, 4, 5], then the call would return [3, 7, 5]. Your method should not change the array that is passed as a parameter.
- **16.** Write a method called append that accepts two integer arrays as parameters and returns a new array that contains the result of appending the second array's values at the end of the first array. For example, if arrays list1 and list2 store  $\begin{bmatrix} 2, 4, 6 \end{bmatrix}$  and  $\begin{bmatrix} 1, 2, 3, 4, 5 \end{bmatrix}$  respectively, the call of append (list 1, list 2) should return a new array containing  $[2, 4, 6, 1, 2, 3, 4, 5]$ . If the call instead had been append(list2, list1), the method would return an array containing [1, 2, 3, 4, 5, 2, 4, 6].
- **17.** Write a method called vowelcount that accepts a string as a parameter and produces and returns an array of integers representing the counts of each vowel in the string. The array returned by your method should hold five elements: the first is the count of As, the second is the count of Es, the third Is, the fourth Os, and the fifth Us. Assume that the string contains no uppercase letters. For example, the call vowelCount("i think, therefore i am") should return the array  $[1, 3, 3, 1, 0]$ .
- **18.** Write a method called wordLengths that accepts a Scanner for an input file as its parameter. Your method should open the given file, count the number of letters in each token in the file, and output a result diagram of how many words contain each number of letters. For example, consider a file containing the following text:

Before sorting: 13 23 480 –18 75 hello how are you feeling today

After sorting: –18 13 23 75 480 are feeling hello how today you

Your method should produce the following output to the console. Use tabs so that the stars line up:

```
1: 0
2: 6 ******
3: 10 **********
4: 0
5: 5 *****
6: 1 *7: 2 **
8: 2 **
```
Assume that no token in the file is more than 80 characters in length.

**EOA** 

#### **514 Chapter 7** Arrays

- **19.** Write a method called matrixAdd that accepts a pair of two-dimensional arrays of integers as parameters, treats the arrays as two-dimensional matrixes, and returns their sum. The sum of two matrixes A and B is a matrix C, where for every row i and column j,  $C_{ii} = A_{ii} + B_{ii}$ . You may assume that the arrays passed as parameters have the same dimensions.
- **20.** Write a method called is MagicSquare that accepts a two-dimensional array of integers as a parameter and returns true if it is a magic square. A square matrix is a *magic square* if all of its row, column, and diagonal sums are equal. For example,  $\begin{bmatrix} 2 \\ 7 \\ 6 \end{bmatrix}$ ,  $\begin{bmatrix} 9 \\ 5 \\ 1 \end{bmatrix}$ ,  $\begin{bmatrix} 4 \\ 3 \\ 8 \end{bmatrix}$  is a square matrix because all eight of the sums are exactly 15.

### **Programming Projects**

- **1.** Java's type int has a limit on how large an integer it can store. This limit can be circumvented by representing an integer as an array of digits. Write an interactive program that adds two integers of up to 50 digits each.
- **2.** Write a game of Hangman using arrays. Allow the user to guess letters and represent which letters have been guessed in an array.
- **3.** Write a program that plays a variation of the game of Mastermind with a user. For example, the program can use pseudorandom numbers to generate a four-digit number. The user should be allowed to make guesses until she gets the number correct. Clues should be given to the user indicating how many digits of the guess are correct and in the correct place and how many digits are correct but in the wrong place.
- **4.** Write a program to score users' responses to the classic Myers–Briggs personality test. Assume that the test has 70 questions that determine a person's personality in four dimensions. Each question has two answer choices that we'll call the "A" and "B" answers. Questions are organized into 10 groups of seven questions, with the following repeating pattern in each group:
	- The first question in each group (questions 1, 8, 15, 22, etc.) tells whether the person is introverted or extroverted.
	- The next two questions (questions 2 and 3, 9 and 10, 16 and 17, 23 and 24, etc.) test whether the person is guided by his or her senses or intuition.
	- The next two questions (questions 4 and 5, 11 and 12, 18 and 19, 25 and 26, etc.) test whether the person focuses on thinking or feeling.
	- The final two questions in each group (questions 6 and 7, 13 and 14, 20 and 21, 27 and 28, etc.) test whether the person prefers to judge or be guided by perception.

In other words, if we consider introversion/extraversion (I/E) to be dimension 1, sensing/intuition (S/N) to be dimension 2, thinking/feeling (T/F) to be dimension 3, and judging/perception (J/P) to be dimension 4, the map of questions to their respective dimensions would look like this:

## 1223344122334412233441223344122334412233441223344122334412233441223344 BABAAAABAAAAAAABAAAABBAAAAAABAAAABABAABAAABABABAABAAAAAABAAAAAABAAAAAA

The following is a partial sample input file of names and responses:

#### Betty Boop

BABAAAABAAAAAAABAAAABBAAAAAABAAAABABAABAAABABABAABAAAAAABAAAAAABAAAAAA Snoopy

AABBAABBBBBABABAAAAABABBAABBAAAABBBAAABAABAABABAAAABAABBBBAAABBAABABBB

## Programming Projects **515**

If less than 50% of a person's responses are B for a given personality dimension, the person's type for that dimension should be the first of its two choices. If the person has 50% or more B responses, the person's type for that dimension is the second choice. Your program should output each person's name, the number of A and B responses for each dimension, the percentage of Bs in each dimension, and the overall personality type. The following should be your program's output for the preceding input data:

Betty Boop:

1A–9B 17A–3B 18A–2B 18A–2B [90%, 15%, 10%, 10%] = ISTJ Snoopy: 7A–3B 11A–9B 14A–6B 6A–14B [30%, 45%, 30%, 70%] = ESTP

- **5.** Use a two-dimensional array to write a game of Tic-Tac-Toe that represents the board.
- **6.** Write a program that reads a file of DNA data and searches for protein sequences. DNA data consists of long Strings of the letters A, C, G, and T, corresponding to chemical nucleotides called adenine, cytosine, guanine, and thymine. Proteins can be identified by looking for special triplet sequences of nucleotides that indicate the start and stop of a protein range. Store relevant data in arrays as you make your computation. See our textbook's web site for example DNA input files and more details about heuristics for identifying proteins.